# Квадратичное программирование

## Н.Н. Писарук pisaruk@yandex.by

Экономический факультет Белорусский государственный университет

<span id="page-0-0"></span>Минск - 2014

## План лекции

### 1 [Задача квадратичного программирования](#page-2-0)

- [Алгоритм Лемке](#page-8-0)
- [Числовой пример](#page-34-0)
- 2 [Приложения квадратичного программирования](#page-108-0)
	- [Модель Марковица оптимизации портфеля](#page-108-0)
	- [Регрессия с ограничениями на коэффициенты](#page-169-0)

 $\left\{ \left\vert \left\langle \left\langle \mathbf{q} \right\rangle \right\rangle \right\vert \times \left\langle \mathbf{q} \right\rangle \right\vert \times \left\langle \left\langle \mathbf{q} \right\rangle \right\vert \times \left\langle \left\langle \mathbf{q} \right\rangle \right\vert \right\}$ 

<span id="page-2-0"></span> $2Q$ 

## Задача квадратичного программирования

Будем рассматривать задачу квадратичного программирования (КП) следующего вида

$$
Q(x) = c^{T}x + \frac{1}{2}x^{T}Dx \to \min, Ax \geq b, x \geq 0,
$$

- $\bullet$  *A* есть матрица размера *m*  $\times$  *n*,
- $\bullet$  *D* симметричная матрица размера  $n \times n$ ,
- $c \in \mathbb{R}^n$ ,  $b \in \mathbb{R}^m$ .
- Если *D* не симметрична, то *D* нужно заменить на  $\bar{D}=\frac{1}{2}$  $\frac{1}{2}(D+D^{T}).$

 $\left\{ \left\vert \left\langle \left\langle \mathbf{q} \right\rangle \right\rangle \right\vert \times \left\langle \mathbf{q} \right\rangle \right\vert \left\langle \mathbf{q} \right\rangle \right\} \rightarrow \left\{ \left\vert \left\langle \mathbf{q} \right\rangle \right\vert \times \left\langle \mathbf{q} \right\rangle \right\} \right\}$ 

 $298$ 

## Задача квадратичного программирования

Будем рассматривать задачу квадратичного программирования (КП) следующего вида

$$
Q(x) = c^{T}x + \frac{1}{2}x^{T}Dx \to \min, Ax \geq b, x \geq 0,
$$

- $\bullet$  *A* есть матрица размера *m*  $\times$  *n*,
- $\bullet$  *D* симметричная матрица размера  $n \times n$ ,
- $c \in \mathbb{R}^n$ ,  $b \in \mathbb{R}^m$ .
- Если *D* не симметрична, то *D* нужно заменить на  $\bar{D}=\frac{1}{2}$  $\frac{1}{2}(D+D^{T}).$

 $\left\{ \left\vert \left\langle \left\langle \mathbf{q} \right\rangle \right\rangle \right\vert \times \left\langle \mathbf{q} \right\rangle \right\vert \left\langle \mathbf{q} \right\rangle \right\} \rightarrow \left\{ \left\vert \left\langle \mathbf{q} \right\rangle \right\vert \times \left\langle \mathbf{q} \right\rangle \right\} \right\}$ 

 $298$ 

## Задача квадратичного программирования

Будем рассматривать задачу квадратичного программирования (КП) следующего вида

$$
Q(x) = c^{T}x + \frac{1}{2}x^{T}Dx \to \min, Ax \geq b, x \geq 0,
$$

где

### $\bullet$  *A* есть матрица размера  $m \times n$ ,

- $\bullet$  *D* симметричная матрица размера  $n \times n$ ,
- $c \in \mathbb{R}^n$ ,  $b \in \mathbb{R}^m$ .
- Если *D* не симметрична, то *D* нужно заменить на  $\bar{D}=\frac{1}{2}$  $\frac{1}{2}(D+D^{T}).$

(母) マミンマミン

 $298$ 

## Задача квадратичного программирования

Будем рассматривать задачу квадратичного программирования (КП) следующего вида

$$
Q(x) = cT x + \frac{1}{2}xT Dx \to \min,
$$
  
Ax \ge b,  
 $x \ge 0,$ 

- $\bullet$  *A* есть матрица размера *m*  $\times$  *n*,
- $\bullet$  *D* симметричная матрица размера  $n \times n$ ,
- $c \in \mathbb{R}^n$ ,  $b \in \mathbb{R}^m$ .
- Если *D* не симметрична, то *D* нужно заменить на  $\bar{D}=\frac{1}{2}$  $\frac{1}{2}(D+D^{T}).$

 $298$ 

## Задача квадратичного программирования

Будем рассматривать задачу квадратичного программирования (КП) следующего вида

$$
Q(x) = cT x + \frac{1}{2}xT Dx \to \min,
$$
  
Ax \ge b,  
 $x \ge 0,$ 

- $\bullet$  *A* есть матрица размера *m*  $\times$  *n*,
- $\bullet$  *D* симметричная матрица размера  $n \times n$ ,
- $c \in \mathbb{R}^n$ ,  $b \in \mathbb{R}^m$ .
- Если *D* не симметрична, то *D* нужно заменить на  $\bar{D}=\frac{1}{2}$  $\frac{1}{2}(D+D^{T}).$

 $2Q$ 

## Задача квадратичного программирования

Будем рассматривать задачу квадратичного программирования (КП) следующего вида

$$
Q(x) = c^{T}x + \frac{1}{2}x^{T}Dx \to \min, Ax \geq b, x \geq 0,
$$

- $\bullet$  *A* есть матрица размера  $m \times n$ ,
- $\bullet$  *D* симметричная матрица размера *n*  $\times$  *n*,
- $c \in \mathbb{R}^n$ ,  $b \in \mathbb{R}^m$ .
- Если *D* не симметрична, то *D* нужно заменить на  $\bar{D}=\frac{1}{2}$  $\frac{1}{2}(D+D^{T}).$

## План лекции

### 1 [Задача квадратичного программирования](#page-2-0)

### [Алгоритм Лемке](#page-8-0)

[Числовой пример](#page-34-0)

[Приложения квадратичного программирования](#page-108-0)

- [Модель Марковица оптимизации портфеля](#page-108-0)
- [Регрессия с ограничениями на коэффициенты](#page-169-0)

<span id="page-8-0"></span> $\mathbf{A} = \mathbf{A} \oplus \mathbf{A} \oplus \mathbf{A} \oplus \mathbf{B}$ 

• Припишем ограничениям задачи КП

$$
c^{T}x + \frac{1}{2}x^{T}Dx \to \min,
$$
  
y : 
$$
-Ax \leq -b,
$$
  
u : 
$$
-x \leq 0,
$$

**MHOXUTEJII**  $y = (y_1, ..., y_m)^T$   $\text{if } u = (u_1, ..., u_n)^T$ .

• Запишем необходимые условия оптимальности Куна — Таккера:

$$
c + Dx - ATy - u = 0,
$$
  
\n
$$
yT(Ax - b) = 0,
$$
  
\n
$$
uTx = 0,
$$
  
\n
$$
Ax - b \ge 0,
$$
  
\n
$$
x \ge 0, y \ge 0, u \ge 0.
$$

• Припишем ограничениям задачи КП

$$
c^{T}x + \frac{1}{2}x^{T}Dx \to \min,
$$
  
\ny :  $-Ax \leq -b$ ,  
\nu :  $-x \leq 0$ ,

**множители**  $y = (y_1, ..., y_m)^T$  и  $u = (u_1, ..., u_n)^T$ .

• Запишем необходимые условия оптимальности Куна — Таккера:

$$
c + Dx - ATy - u = 0,
$$
  
\n
$$
yT(Ax - b) = 0,
$$
  
\n
$$
uTx = 0,
$$
  
\n
$$
Ax - b \ge 0,
$$
  
\n
$$
x \ge 0, y \ge 0, u \ge 0.
$$

• Припишем ограничениям задачи КП

$$
c^{T}x + \frac{1}{2}x^{T}Dx \to \min,
$$
  
\ny : 
$$
-Ax \leq -b,
$$
  
\nu : 
$$
-x \leq 0,
$$

множители  $y = (y_1, ..., y_m)^T$  и  $u = (u_1, ..., u_n)^T$ .

• Запишем необходимые условия оптимальности Куна — Таккера:

$$
c + Dx - ATy - u = 0,
$$
  
\n
$$
yT(Ax - b) = 0,
$$
  
\n
$$
uTx = 0,
$$
  
\n
$$
Ax - b \ge 0,
$$
  
\n
$$
x \ge 0, y \ge 0, u \ge 0.
$$

• Припишем ограничениям задачи КП

$$
c^{T}x + \frac{1}{2}x^{T}Dx \to \min,
$$
  
\ny : 
$$
-Ax \leq -b,
$$
  
\nu : 
$$
-x \leq 0,
$$

множители  $y = (y_1, ..., y_m)^T$  и  $u = (u_1, ..., u_n)^T$ .

• Запишем необходимые условия оптимальности Куна — Таккера:

$$
c + Dx - A^{T}y - u = 0,
$$
  
\n
$$
y^{T}(Ax - b) = 0,
$$
  
\n
$$
u^{T}x = 0,
$$
  
\n
$$
Ax - b \ge 0,
$$
  
\n
$$
x \ge 0, y \ge 0, u \ge 0.
$$

• Припишем ограничениям задачи КП

$$
c^{T}x + \frac{1}{2}x^{T}Dx \to \min,
$$
  
\ny : 
$$
-Ax \leq -b,
$$
  
\nu : 
$$
-x \leq 0,
$$

множители  $y = (y_1, ..., y_m)^T$  и  $u = (u_1, ..., u_n)^T$ .

• Запишем необходимые условия оптимальности Куна — Таккера:

$$
c + Dx - A^{T}y - u = 0,
$$
  
\n
$$
y^{T}(Ax - b) = 0,
$$
  
\n
$$
u^{T}x = 0,
$$
  
\n
$$
Ax - b \ge 0,
$$
  
\n
$$
x \ge 0, y \ge 0, u \ge 0.
$$

• Припишем ограничениям задачи КП

$$
c^{T}x + \frac{1}{2}x^{T}Dx \to \min,
$$
  
\ny : 
$$
-Ax \leq -b,
$$
  
\nu : 
$$
-x \leq 0,
$$

множители  $y = (y_1, ..., y_m)^T$  и  $u = (u_1, ..., u_n)^T$ .

• Запишем необходимые условия оптимальности Куна — Таккера:

$$
c + Dx - ATy - u = 0,
$$
  
\n
$$
yT(Ax - b) = 0,
$$
  
\n
$$
uTx = 0,
$$
  
\n
$$
Ax - b \ge 0,
$$
  
\n
$$
x \ge 0, y \ge 0, u \ge 0.
$$

• Припишем ограничениям задачи КП

$$
c^{T}x + \frac{1}{2}x^{T}Dx \to \min,
$$
  
\ny : 
$$
-Ax \leq -b,
$$
  
\nu : 
$$
-x \leq 0,
$$

множители  $y = (y_1, ..., y_m)^T$  и  $u = (u_1, ..., u_n)^T$ .

• Запишем необходимые условия оптимальности Куна — Таккера:

$$
c + Dx - ATy - u = 0,
$$
  
\n
$$
yT(Ax - b) = 0,
$$
  
\n
$$
uTx = 0,
$$
  
\n
$$
Ax - b \ge 0,
$$
  
\n
$$
x \ge 0, y \ge 0, u \ge 0.
$$

• Припишем ограничениям задачи КП

$$
c^{T}x + \frac{1}{2}x^{T}Dx \to \min,
$$
  
\ny : 
$$
-Ax \leq -b,
$$
  
\nu : 
$$
-x \leq 0,
$$

множители  $y = (y_1, ..., y_m)^T$  и  $u = (u_1, ..., u_n)^T$ .

• Запишем необходимые условия оптимальности Куна — Таккера:

$$
c + Dx - ATy - u = 0,
$$
  
\n
$$
yT(Ax - b) = 0,
$$
  
\n
$$
uTx = 0,
$$
  
\n
$$
Ax - b \ge 0,
$$
  
\n
$$
x \ge 0, y \ge 0, u \ge 0.
$$

Сведение к линейной задаче о дополнительности

• Вводя переменные избытка  $v = Ax - b$ , перепишем условия оптимальности в следующем виде:

$$
\begin{bmatrix} u \\ v \end{bmatrix} - \begin{bmatrix} D & -A^T \\ A & 0 \end{bmatrix} \begin{bmatrix} x \\ y \end{bmatrix} = \begin{bmatrix} c \\ -b \end{bmatrix},
$$

$$
\begin{bmatrix} u \\ v \end{bmatrix}^T \begin{bmatrix} x \\ y \end{bmatrix} = 0,
$$

$$
\begin{bmatrix} u \\ v \end{bmatrix} \geq \begin{bmatrix} 0 \\ 0 \end{bmatrix}, \quad \begin{bmatrix} x \\ y \end{bmatrix} \geq \begin{bmatrix} 0 \\ 0 \end{bmatrix}.
$$

• Данная задача является частным случаем линейной задачи о дополнительности.

イ押 トラミン イミン

Сведение к линейной задаче о дополнительности

• Вводя переменные избытка  $v = Ax - b$ , перепишем условия оптимальности в следующем виде:

$$
\begin{bmatrix} u \\ v \end{bmatrix} - \begin{bmatrix} D & -A^T \\ A & 0 \end{bmatrix} \begin{bmatrix} x \\ y \end{bmatrix} = \begin{bmatrix} c \\ -b \end{bmatrix},
$$

$$
\begin{bmatrix} u \\ v \end{bmatrix}^T \begin{bmatrix} x \\ y \end{bmatrix} = 0,
$$

$$
\begin{bmatrix} u \\ v \end{bmatrix} \geq \begin{bmatrix} 0 \\ 0 \end{bmatrix}, \quad \begin{bmatrix} x \\ y \end{bmatrix} \geq \begin{bmatrix} 0 \\ 0 \end{bmatrix}.
$$

• Данная задача является частным случаем линейной задачи о дополнительности.

(母) マミンマミン

Сведение к линейной задаче о дополнительности

• Вводя переменные избытка  $v = Ax - b$ , перепишем условия оптимальности в следующем виде:

$$
\begin{bmatrix} u \\ v \end{bmatrix} - \begin{bmatrix} D & -A^T \\ A & 0 \end{bmatrix} \begin{bmatrix} x \\ y \end{bmatrix} = \begin{bmatrix} c \\ -b \end{bmatrix},
$$

$$
\begin{bmatrix} u \\ v \end{bmatrix}^T \begin{bmatrix} x \\ y \end{bmatrix} = 0,
$$

$$
\begin{bmatrix} u \\ v \end{bmatrix} \geq \begin{bmatrix} 0 \\ 0 \end{bmatrix}, \quad \begin{bmatrix} x \\ y \end{bmatrix} \geq \begin{bmatrix} 0 \\ 0 \end{bmatrix}.
$$

• Данная задача является частным случаем линейной задачи о дополнительности.

 $\mathbf{A} = \mathbf{A} \cdot \mathbf{B} + \mathbf{A} \cdot \mathbf{B} + \mathbf{A}$ 

- Пусть *М* есть квадратная матрица размера *n*, а вектор  $q \in \mathbb{R}^n$ .
- В линейной задаче о дополнительности (ЛЗД) нужно найти векторы  $w = (w_1, \ldots, w_n)^T$  и  $z = (z_1, \ldots, z_n)^T$ , удовлетворяющие следующим условиям:

$$
w - Mz = q,
$$
  
\n
$$
w^T z = 0,
$$
  
\n
$$
w, z \ge 0.
$$

Допустимый базис для ЛЗД, в котором базисной является

- Пусть *М* есть квадратная матрица размера *n*, а вектор  $a \in \mathbb{R}^n$ .
- В линейной задаче о дополнительности (ЛЗД) нужно найти векторы  $w = (w_1, \ldots, w_n)^T$  и  $z = (z_1, \ldots, z_n)^T$ , удовлетворяющие следующим условиям:

$$
w - Mz = q,
$$
  
\n
$$
w^T z = 0,
$$
  
\n
$$
w, z \ge 0.
$$

Допустимый базис для ЛЗД, в котором базисной является

イロト イ母 ト イヨ ト イヨ ト

- Пусть *М* есть квадратная матрица размера  $n$ , а вектор  $a \in \mathbb{R}^n$ .
- В линейной задаче о дополнительности (ЛЗД) нужно найти векторы  $w = (w_1, \ldots, w_n)^T$  и  $z = (z_1, \ldots, z_n)^T$ , удовлетворяющие следующим условиям:

 $w - Mz = q$ ,  $w^Tz=0.$  $w, z \geq 0.$ 

Допустимый базис для ЛЗД, в котором базисной является

イロト イ母 ト イヨ ト イヨ ト

E

- Пусть *М* есть квадратная матрица размера  $n$ , а вектор  $a \in \mathbb{R}^n$ .
- В линейной задаче о дополнительности (ЛЗД) нужно найти векторы  $w = (w_1, \ldots, w_n)^T$  и  $z = (z_1, \ldots, z_n)^T$ , удовлетворяющие следующим условиям:

$$
w - Mz = q,
$$
  
\n
$$
w^T z = 0,
$$
  
\n
$$
w, z \ge 0.
$$

Допустимый базис для ЛЗД, в котором базисной является

イロト イ母 ト イヨ ト イヨ ト

- Пусть *М* есть квадратная матрица размера  $n$ , а вектор  $a \in \mathbb{R}^n$ .
- В линейной задаче о дополнительности (ЛЗД) нужно найти векторы  $w = (w_1, \ldots, w_n)^T$  и  $z = (z_1, \ldots, z_n)^T$ , удовлетворяющие следующим условиям:

$$
w - Mz = q,
$$
  
\n
$$
w^T z = 0,
$$
  
\n
$$
w, z \ge 0.
$$

Допустимый базис для ЛЗД, в котором базисной является

イロト イ母 ト イヨ ト イヨ ト

- Пусть *М* есть квадратная матрица размера  $n$ , а вектор  $a \in \mathbb{R}^n$ .
- В линейной задаче о дополнительности (ЛЗД) нужно найти векторы  $w = (w_1, \ldots, w_n)^T$  и  $z = (z_1, \ldots, z_n)^T$ , удовлетворяющие следующим условиям:

$$
w - Mz = q,
$$
  
\n
$$
w^T z = 0,
$$
  
\n
$$
w, z \ge 0.
$$

### Определение

Допустимый базис для ЛЗД, в котором базисной является

 $\left\{ \begin{array}{ccc} 1 & 0 & 0 \\ 0 & 1 & 0 \end{array} \right.$ 

- Пусть *М* есть квадратная матрица размера  $n$ , а вектор  $a \in \mathbb{R}^n$ .
- В линейной задаче о дополнительности (ЛЗД) нужно найти векторы  $w = (w_1, \ldots, w_n)^T$  и  $z = (z_1, \ldots, z_n)^T$ , удовлетворяющие следующим условиям:

$$
w - Mz = q,
$$
  
\n
$$
w^T z = 0,
$$
  
\n
$$
w, z \ge 0.
$$

### Определение

Допустимый базис для ЛЗД, в котором базисной является точно одна переменная из каждой дополняющей пары  $(w_i, z_i)$ , называется дополняюще-допустимым.

 $\left\{ \begin{array}{ccc} 1 & 0 & 0 \\ 0 & 1 & 0 \end{array} \right.$ 

- Пусть *М* есть квадратная матрица размера  $n$ , а вектор  $a \in \mathbb{R}^n$ .
- В линейной задаче о дополнительности (ЛЗД) нужно найти векторы  $w = (w_1, \ldots, w_n)^T$  и  $z = (z_1, \ldots, z_n)^T$ , удовлетворяющие следующим условиям:

$$
w - Mz = q,
$$
  
\n
$$
w^T z = 0,
$$
  
\n
$$
w, z \ge 0.
$$

### Определение

Допустимый базис для ЛЗД, в котором базисной является точно одна переменная из каждой дополняющей пары  $(w_i, z_i)$ , называется дополняюще-допустимым.

 $\left\{ \begin{array}{ccc} 1 & 0 & 0 \\ 0 & 1 & 0 \end{array} \right.$ 

- $\bullet$  Алгоритм начинает работу с *почти* дополняюще-допустимого базиса (это понятие варьируется в зависимости от решаемой задачи)
- и заканчивает работу, как только будет получен
- На каждой итерации, за исключением 1-й, на которой строится начальный почти дополняюще-допустимый базис, вычисления проводятся по следующим правилам:
	-
	-

イロト イ押ト イヨト イヨト

 $\Omega$ 

- $\bullet$  Алгоритм начинает работу с *почти* дополняюще-допустимого базиса (это понятие варьируется в зависимости от решаемой задачи)
- и заканчивает работу, как только будет получен дополняюще-допустимый базис.
- На каждой итерации, за исключением 1-й, на которой строится начальный почти дополняюще-допустимый базис, вычисления проводятся по следующим правилам:
	-
	-

イロト イ押ト イヨト イヨト

- $\bullet$  Алгоритм начинает работу с *почти* дополняюще-допустимого базиса (это понятие варьируется в зависимости от решаемой задачи)
- и заканчивает работу, как только будет получен дополняюще-допустимый базис.
- На каждой итерации, за исключением 1-й, на которой строится начальный почти дополняюще-допустимый базис, вычисления проводятся по следующим правилам:
	- $\bullet$  (правило о дополнительности) в базис всегда вводится
	- выбор переменной, покидающей базис, и пересчет

 $\left\{ \begin{array}{ccc} 1 & 0 & 0 \\ 0 & 1 & 0 \end{array} \right.$ 

- $\bullet$  Алгоритм начинает работу с *почти* дополняюще-допустимого базиса (это понятие варьируется в зависимости от решаемой задачи)
- и заканчивает работу, как только будет получен дополняюще-допустимый базис.
- На каждой итерации, за исключением 1-й, на которой строится начальный почти дополняюще-допустимый базис, вычисления проводятся по следующим правилам:
	- (правило о дополнительности) в базис всегда вводится дополнение переменной, покинувшей базис на предыдущей итерации;
	- выбор переменной, покидающей базис, и пересчет таблицы осуществляются по тем же правилам, что и в

イロト イ母ト イヨト イヨト

- $\bullet$  Алгоритм начинает работу с *почти* дополняюще-допустимого базиса (это понятие варьируется в зависимости от решаемой задачи)
- и заканчивает работу, как только будет получен дополняюще-допустимый базис.
- На каждой итерации, за исключением 1-й, на которой строится начальный почти дополняюще-допустимый базис, вычисления проводятся по следующим правилам:
	- (правило о дополнительности) в базис всегда вводится дополнение переменной, покинувшей базис на предыдущей итерации;
	- выбор переменной, покидающей базис, и пересчет таблицы осуществляются по тем же правилам, что и в симплекс-методе.

 $A \oplus A \rightarrow A \oplus A \rightarrow A \oplus A$ 

## Алгоритм Лемке: начальная таблица

При решении задачи квадратичного программирования алгоритмом Лемке начальная симплекс-таблица имеет следующий вид:

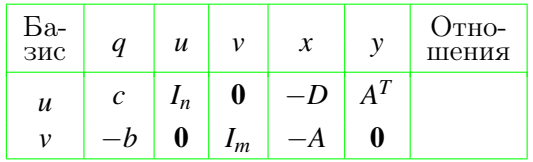

 $299$ 

医毛囊 医牙骨

## План лекции

## 1 [Задача квадратичного программирования](#page-2-0)

- [Алгоритм Лемке](#page-8-0)
- [Числовой пример](#page-34-0)

- [Приложения квадратичного программирования](#page-108-0)
	- [Модель Марковица оптимизации портфеля](#page-108-0)
	- [Регрессия с ограничениями на коэффициенты](#page-169-0)

<span id="page-34-0"></span>

## Постановка задачи

• Решим задачу квадратичного программирования:

$$
6x_1 + 3x_2 - \frac{1}{2}x_1^2 - x_1x_2 - x_2^2 \to \max, \nx_1 + x_2 \le 4, \nx_1 \le 2, \nx_1, x_2 \ge 0.
$$

• Сначала перепишем эту задачу следующим образом:

$$
-6x_1 - 3x_2 + \frac{1}{2}(x_1^2 + 2x_1x_2 + 2x_2^2) \to \min, -x_1 - x_2 \ge -4, -x_1 \ge -2, x_1, x_2 \ge 0.
$$
  

$$
3 \text{Qecb } c = \begin{bmatrix} -6 \\ -3 \end{bmatrix}, b = \begin{bmatrix} -4 \\ -2 \end{bmatrix}, D = \begin{bmatrix} 1 & 1 \\ 1 & 2 \end{bmatrix}, A = \begin{bmatrix} -1 & -1 \\ -1 & 0 \end{bmatrix}.
$$
### Постановка задачи

• Решим задачу квадратичного программирования:

$$
6x_1 + 3x_2 - \frac{1}{2}x_1^2 - x_1x_2 - x_2^2 \to \max, \nx_1 + x_2 \le 4, \nx_1 \le 2, \nx_1, x_2 \ge 0.
$$

• Сначала перепишем эту задачу следующим образом:  $-6x_1 - 3x_2 + \frac{1}{2}(x_1^2 + 2x_1x_2 + 2x_2^2) \rightarrow \text{min},$  $-x_1 - x_2 > -4$  $-x_1 > -2$ .  $x_1, x_2 > 0.$ • Здесь  $c = \begin{bmatrix} -6 \\ -3 \end{bmatrix}$ ,  $b = \begin{bmatrix} -4 \\ -2 \end{bmatrix}$ ,  $D = \begin{bmatrix} 1 & 1 \\ 1 & 2 \end{bmatrix}$ ,  $A = \begin{bmatrix} -1 & -1 \\ -1 & 0 \end{bmatrix}$ . K 御 ▶ ( ( 唐 ) ( K 唐 ) (

活

### Постановка задачи

• Решим задачу квадратичного программирования:

$$
6x_1 + 3x_2 - \frac{1}{2}x_1^2 - x_1x_2 - x_2^2 \to \max, \nx_1 + x_2 \le 4, \nx_1 \le 2, \nx_1, x_2 \ge 0.
$$

• Сначала перепишем эту задачу следующим образом:

$$
-6x_1 - 3x_2 + \frac{1}{2}(x_1^2 + 2x_1x_2 + 2x_2^2) \to \min, -x_1 - x_2 \ge -4, -x_1 \ge -2, x_1, x_2 \ge 0.
$$
  
9.3aecb  $c = \begin{bmatrix} -6 \\ -3 \end{bmatrix}, b = \begin{bmatrix} -4 \\ -2 \end{bmatrix}, D = \begin{bmatrix} 1 & 1 \\ 1 & 2 \end{bmatrix}, A = \begin{bmatrix} -1 & -1 \\ -1 & 0 \end{bmatrix}.$ 

<span id="page-37-0"></span> $QQ$ 

### Заполним начальную симплекс-таблицу:

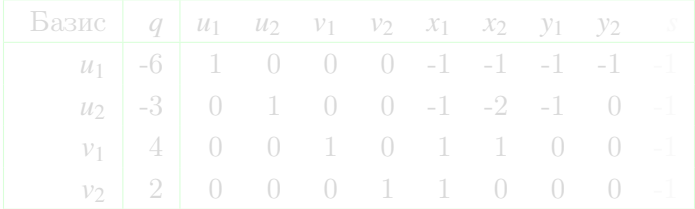

<span id="page-38-0"></span> $299$ 

 $\mathbf{p}$ **A Brand** э

 $\blacksquare$ 

### Заполним начальную симплекс-таблицу:

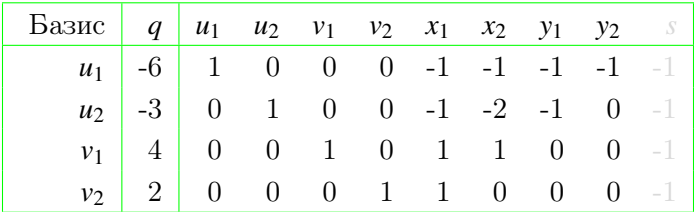

<span id="page-39-0"></span> $299$ 

Þ

#### Заполним начальную симплекс-таблицу:

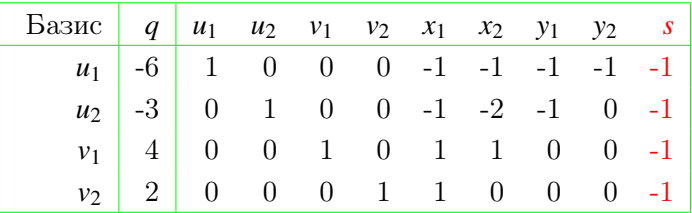

- Чтобы построить начальный почти дополняюще-допустимый базис, нужно ввести дополнительный столбец, соответствующий новой переменной *s*, которую будем вводить в базис.
- Выбираем строку  $u_1 = 1$  с минимальным элементом -6 в столбце *q* и объявл E.

<span id="page-40-0"></span> $298$ 

### Заполним начальную симплекс-таблицу:

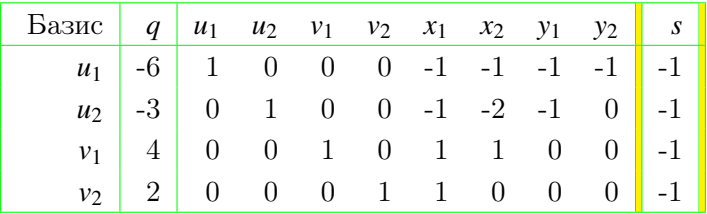

- Чтобы построить начальный почти дополняюще-допустимый базис, нужно ввести дополнительный столбец, соответствующий новой переменной *s*, которую будем вводить в базис.
- Выбираем строку  $u_1 = 1$  с минимальным элементом -6 в **столбне** *а* и объяв ▚░▞▚░▓▓▖▖▗▗▆▗░▗▗▆▗▖ E.

<span id="page-41-0"></span> $298$ 

### Заполним начальную симплекс-таблицу:

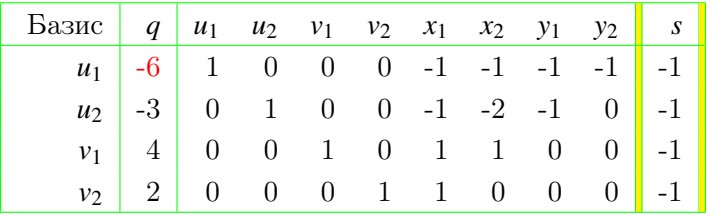

- Чтобы построить начальный почти дополняюще-допустимый базис, нужно ввести дополнительный столбец, соответствующий новой переменной s, которую будем вводить в базис.
- <span id="page-42-0"></span>• Выбираем строку  $u_1 = 1$  с минимальным элементом  $-6$  в **столбце q** и объявляем строку  $u_1$  ведущей  $290$

### Заполним начальную симплекс-таблицу:

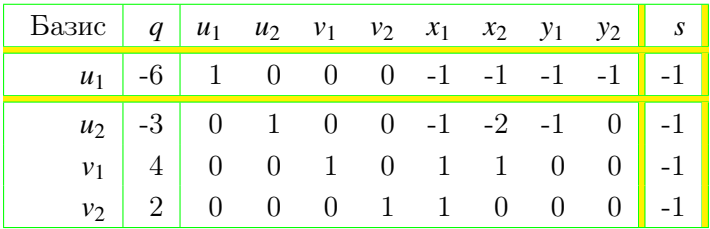

- Чтобы построить начальный почти дополняюще-допустимый базис, нужно ввести дополнительный столбец, соответствующий новой переменной s, которую будем вводить в базис.
- <span id="page-43-0"></span>• Выбираем строку  $u_1 = 1$  с минимальным элементом -6 в столбце q и объявляем строку  $u_1$  ведущей.  $\Rightarrow$  $2980$ Н.Н. Писарук pisaruk@yandex.by Квалратичное программирование

#### Выполняем операцию замещения.

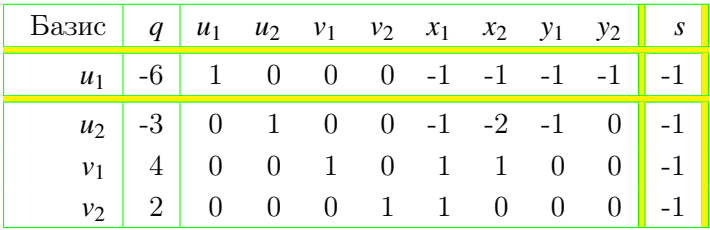

• В базисе  $u_1$  заменяем на  $s$ .

- Делим строку  $s$  на  $-1$
- и складываем результат со строками  $u_2$ ,  $v_1$  и  $v_2$ .

<span id="page-44-0"></span> $\left\{ \left\vert \left\langle \left\langle \mathbf{q} \right\rangle \right\rangle \right\vert \times \left\langle \mathbf{q} \right\rangle \right\vert \times \left\langle \left\langle \mathbf{q} \right\rangle \right\vert \times \left\langle \left\langle \mathbf{q} \right\rangle \right\vert \right\}$ 

#### Выполняем операцию замещения.

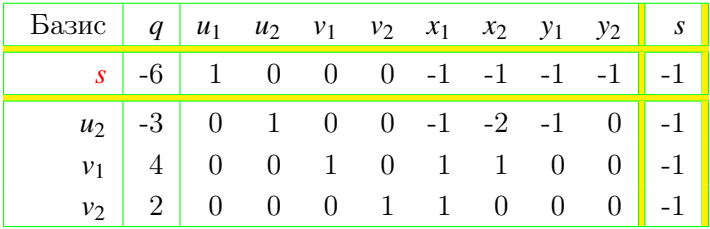

• В базисе  $u_1$  заменяем на  $s$ .

- Делим строку  $s$  на  $-1$
- и складываем результат со строками  $u_2$ ,  $v_1 \times v_2$ .

 $\left\{ \left\vert \left\langle \left\langle \mathbf{q} \right\rangle \right\rangle \right\vert \times \left\langle \mathbf{q} \right\rangle \right\vert \times \left\langle \left\langle \mathbf{q} \right\rangle \right\vert \times \left\langle \left\langle \mathbf{q} \right\rangle \right\vert \right\}$ 

#### Выполняем операцию замещения.

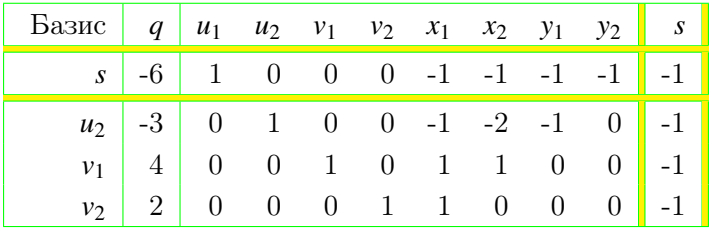

- В базисе  $u_1$  заменяем на  $s$ .
- Делим строку  $s$  на  $-1$
- и складываем результат со строками  $u_2$ ,  $v_1$  и  $v_2$ .

∢母 ▶ ∢ ヨ ▶ ∢ ヨ ▶

#### Выполняем операцию замещения.

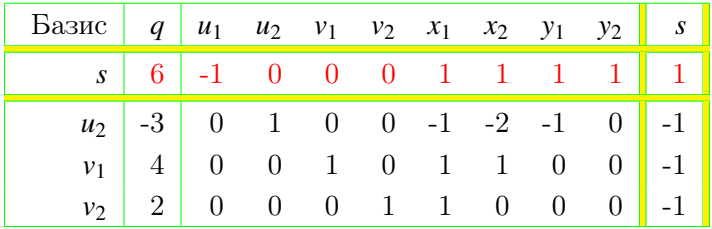

- В базисе  $u_1$  заменяем на  $s$ .
- Делим строку  $s$  на  $-1$
- и складываем результат со строками  $u_2$ ,  $v_1$  и  $v_2$ .

∢母 ▶ ∢ ヨ ▶ ∢ ヨ ▶

#### Выполняем операцию замещения.

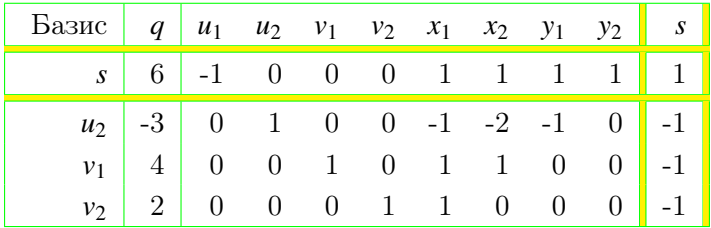

- В базисе  $u_1$  заменяем на  $s$ .
- Делим строку  $s$  на  $-1$
- и складываем результат со строками  $u_2$ ,  $v_1$  и  $v_2$ .

∢母 ▶ ∢ ヨ ▶ ∢ ヨ ▶

#### Выполняем операцию замещения.

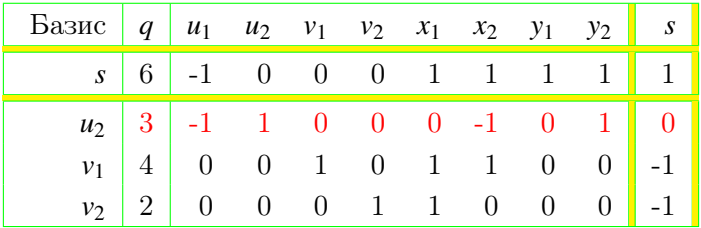

- В базисе  $u_1$  заменяем на  $s$ .
- Делим строку  $s$  на  $-1$
- и складываем результат со строками  $u_2$ ,  $v_1 \times v_2$ .

∢母 ▶ ∢ ヨ ▶ ∢ ヨ ▶

#### Выполняем операцию замещения.

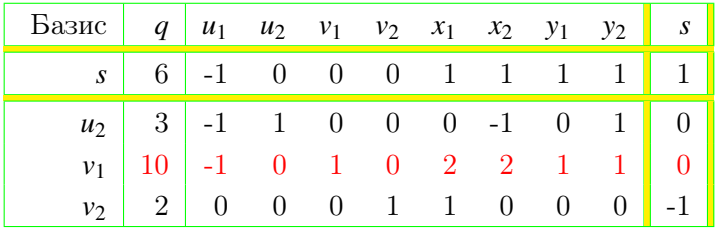

- В базисе  $u_1$  заменяем на  $s$ .
- Делим строку  $s$  на  $-1$
- и складываем результат со строками  $u_2$ ,  $v_1 \nperp v_2$ .

∢母 ▶ ∢ ヨ ▶ ∢ ヨ ▶

#### Выполняем операцию замещения.

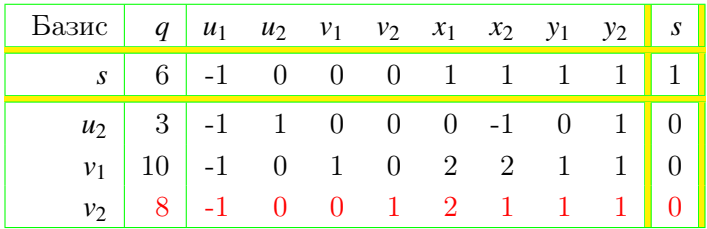

- В базисе  $u_1$  заменяем на  $s$ .
- Делим строку  $s$  на  $-1$
- и складываем результат со строками  $u_2$ ,  $v_1$  и  $v_2$ .

∢母 ▶ ∢ ヨ ▶ ∢ ヨ ▶

#### Выполняем операцию замещения.

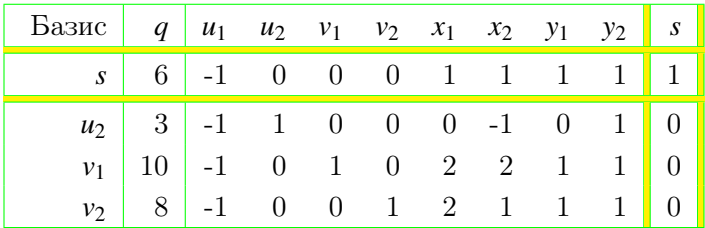

• Так как в столбце  $q$  нет отрицательных элементов,

- $\bullet$
- $\bullet$

 $\overline{AB}$   $\rightarrow$   $\overline{B}$   $\rightarrow$   $\overline{AB}$   $\rightarrow$ 

#### Выполняем операцию замещения.

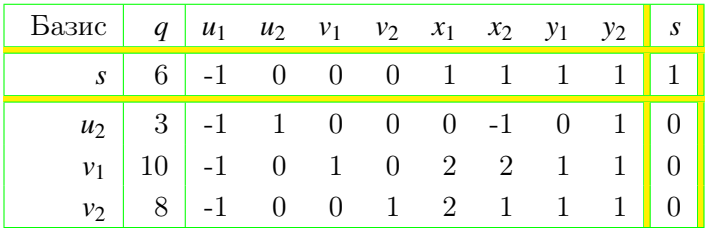

• Так как в столбце  $q$  нет отрицательных элементов,

- то теперь мы имеем допустимый базис,
- в котором не представлена дополняющая пара  $(u_1, x_1)$ .

 $\left\{ \left\vert \left\langle \left\langle \mathbf{q} \right\rangle \right\rangle \right\vert \times \left\langle \mathbf{q} \right\rangle \right\vert \times \left\langle \left\langle \mathbf{q} \right\rangle \right\vert \times \left\langle \left\langle \mathbf{q} \right\rangle \right\vert \right\}$ 

 $2Q$ 

• Такой базис называется

#### Выполняем операцию замещения.

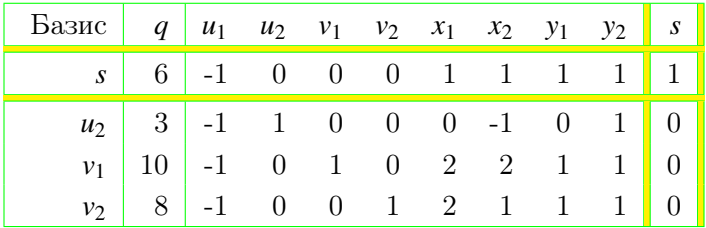

• Так как в столбце  $q$  нет отрицательных элементов,

- то теперь мы имеем допустимый базис,
- в котором не представлена дополняющая пара  $(u_1, x_1)$ .

 $2Q$ 

Такой базис называется

#### Выполняем операцию замещения.

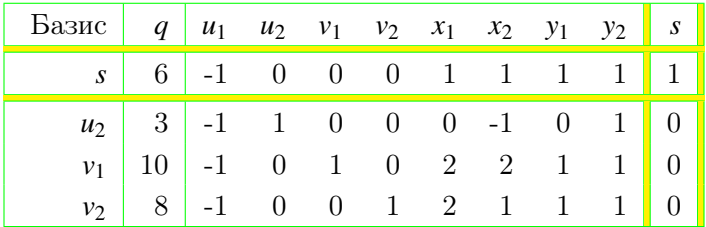

• Так как в столбце  $q$  нет отрицательных элементов,

- то теперь мы имеем допустимый базис,
- в котором не представлена дополняющая пара  $(u_1, x_1)$ .

<span id="page-55-0"></span> $2Q$ 

• Такой базис называется почти дополняюще-допустимым.

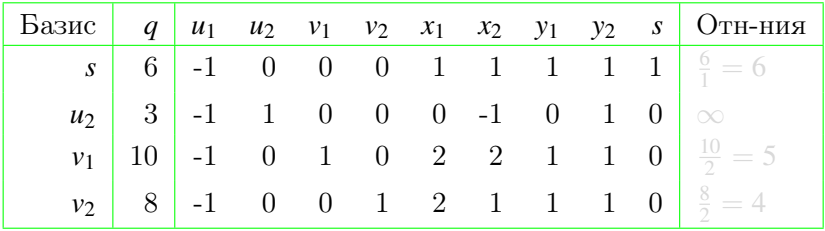

イロト イ部 トメ ヨト メヨト

<span id="page-56-0"></span> $299$ 

重

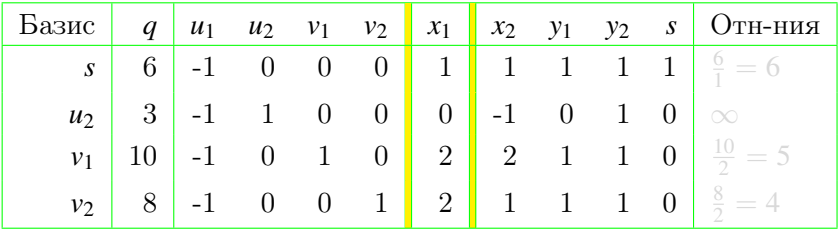

- В базис вводим переменную  $x_1$  (дополнение переменной  $u_1$ , покинувшей базис на предыдущей итерации).
- Вычисляем отношения элементов столбцов *q* и  $x_1$ .
- Среди этих отношений выбираем минимальный элемент 4 в строке 4, которую объявляем ведущей строкой.

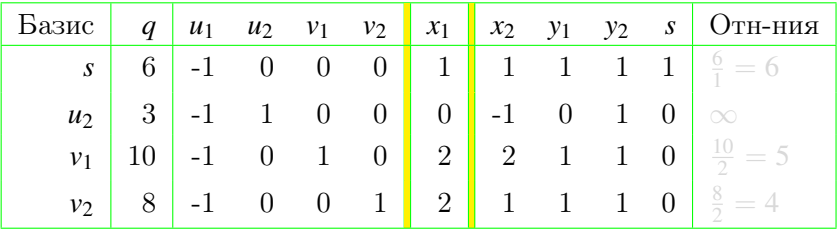

- В базис вводим переменную  $x_1$  (дополнение переменной  $u_1$ , покинувшей базис на предыдущей итерации).
- Вычисляем отношения элементов столбцов  $q$  и  $x_1$ .
- Среди этих отношений выбираем минимальный элемент 4 в строке 4, которую объявляем ведущей строкой.

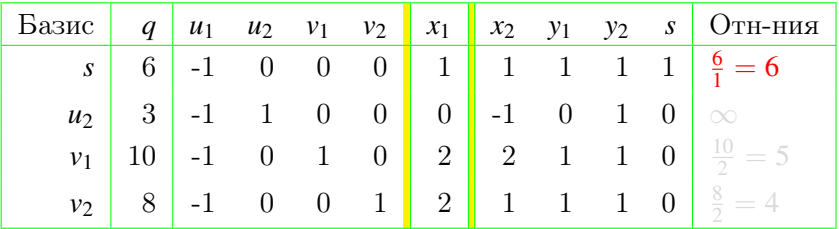

- В базис вводим переменную  $x_1$  (дополнение переменной  $u_1$ , покинувшей базис на предыдущей итерации).
- Вычисляем отношения элементов столбцов  $q$  и  $x_1$ .
- Среди этих отношений выбираем минимальный элемент 4 в строке 4, которую объявляем ведущей строкой.

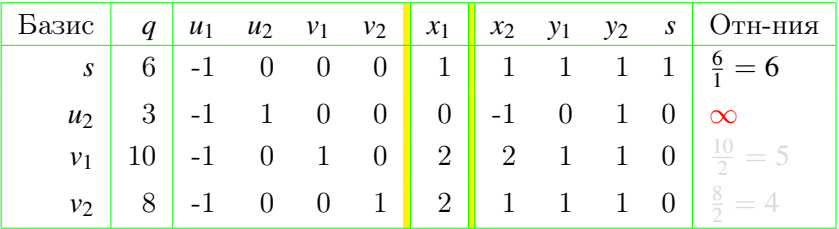

- В базис вводим переменную  $x_1$  (дополнение переменной  $u_1$ , покинувшей базис на предыдущей итерации).
- Вычисляем отношения элементов столбцов  $q$  и  $x_1$ .
- Среди этих отношений выбираем минимальный элемент 4 в строке 4, которую объявляем ведущей строкой.

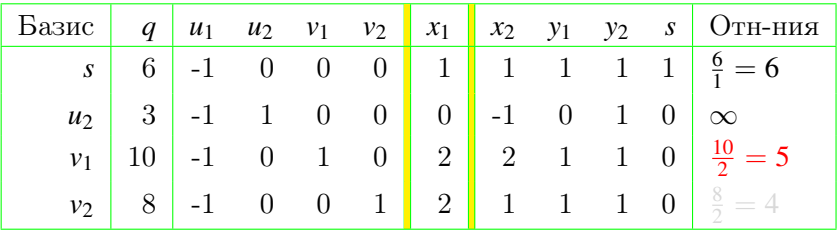

- В базис вводим переменную  $x_1$  (дополнение переменной  $u_1$ , покинувшей базис на предыдущей итерации).
- Вычисляем отношения элементов столбцов  $q$  и  $x_1$ .
- Среди этих отношений выбираем минимальный элемент 4 в строке 4, которую объявляем ведущей строкой.

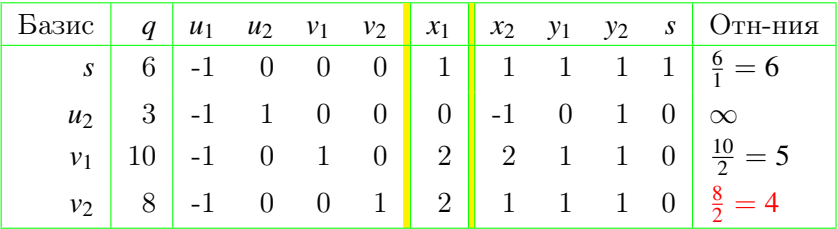

- В базис вводим переменную  $x_1$  (дополнение переменной  $u_1$ , покинувшей базис на предыдущей итерации).
- Вычисляем отношения элементов столбцов  $q$  и  $x_1$ .
- Среди этих отношений выбираем минимальный элемент 4 в строке 4, которую объявляем ведущей строкой.

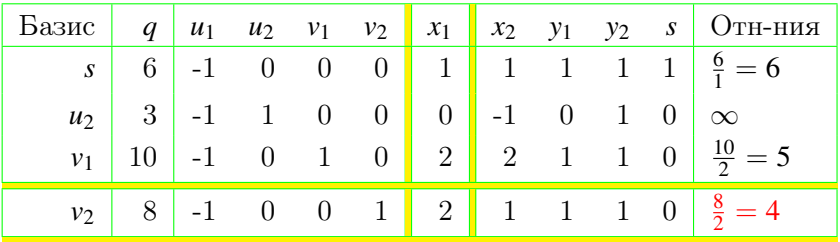

- В базис вводим переменную  $x_1$  (дополнение переменной  $u_1$ , покинувшей базис на предыдущей итерации).
- Вычисляем отношения элементов столбцов  $q$  и  $x_1$ .
- Среди этих отношений выбираем минимальный элемент 4 в строке 4, которую объявляем ведущей строкой.

 $290$ 

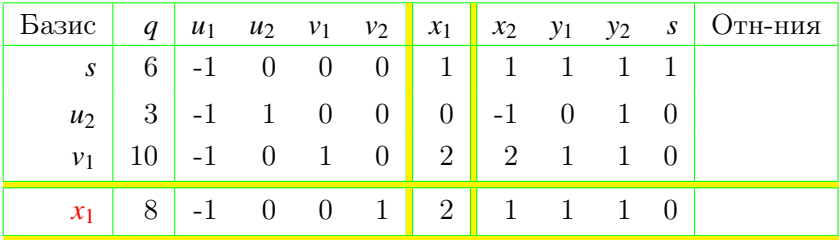

- Переменная  $x_1$  заменяет в базисе переменную  $y_2$ .
- Выполняем операцию замещения с ведущими строкой 4  $\bullet$ и столбцом  $x_1$ :
	-
	-
	-

モロメ メ御き メミメ メミメ

 $2Q$ 

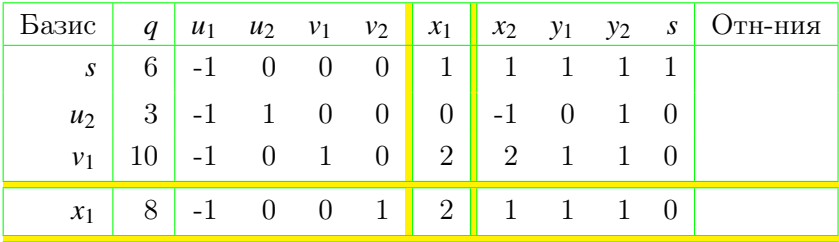

- Переменная  $x_1$  заменяет в базисе переменную  $y_2$ .
- Выполняем операцию замещения с ведущими строкой 4 и столбцом  $x_1$ :
	- делим ведущую строку на 2,
	- отнимем ведущую строку от строки 1,
	- умножим ведущую строку на 2 и отнимем от строки 3,

 $\left\{ \begin{array}{ccc} 1 & 0 & 0 \\ 0 & 1 & 0 \end{array} \right.$ 

 $2Q$ 

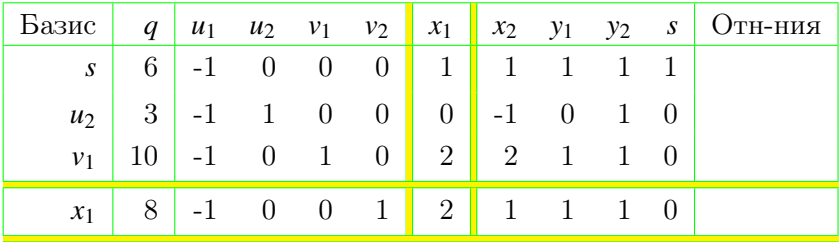

- Переменная  $x_1$  заменяет в базисе переменную  $y_2$ .
- Выполняем операцию замещения с ведущими строкой 4 и столбцом  $x_1$ :
	- делим ведущую строку на 2,
	- отнимем ведущую строку от строки 1,
	- умножим ведущую строку на 2 и отнимем от строки 3,

イロト イ押ト イヨト イヨト

 $2Q$ 

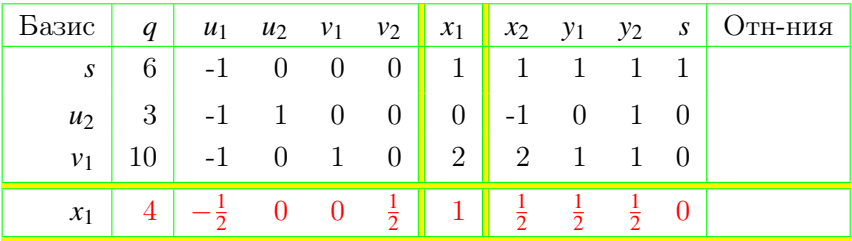

- Переменная  $x_1$  заменяет в базисе переменную  $y_2$ .
- Выполняем операцию замещения с ведущими строкой 4 и столбцом  $x_1$ :
	- делим ведущую строку на 2,
	- отнимем ведущую строку от строки 1,
	- умножим ведущую строку на 2 и отнимем от строки 3,

イロト イ押ト イヨト イヨト

 $2Q$ 

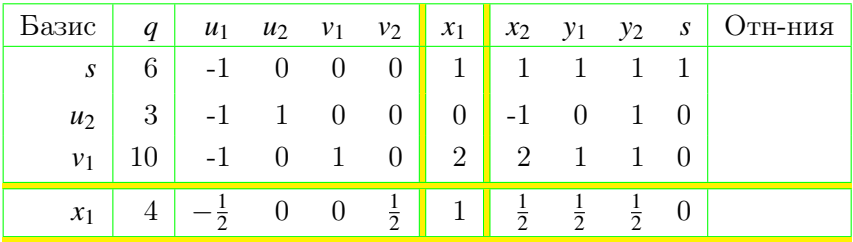

- Переменная  $x_1$  заменяет в базисе переменную  $y_2$ .
- Выполняем операцию замещения с ведущими строкой 4 и столбцом  $x_1$ :
	- делим ведущую строку на 2,
	- отнимем ведущую строку от строки 1,
	- умножим ведущую строку на 2 и отнимем от строки 3,

**CON** 

- 4 御 ト 4 ヨ ト - 4 ヨ ト

 $2Q$ 

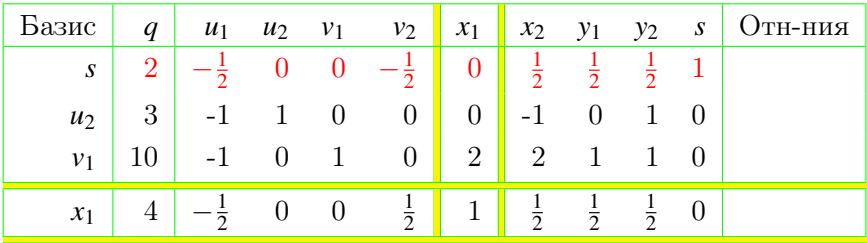

- Переменная  $x_1$  заменяет в базисе переменную  $y_2$ .
- Выполняем операцию замещения с ведущими строкой 4 и столбцом  $x_1$ :
	- делим ведущую строку на 2,
	- отнимем ведущую строку от строки 1,
	- умножим ведущую строку на 2 и отнимем от строки 3,

**CON** 

- 4 御 ト 4 ヨ ト - 4 ヨ ト

 $2Q$ 

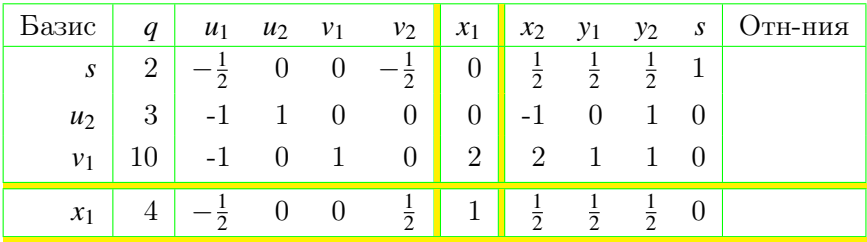

- Переменная  $x_1$  заменяет в базисе переменную  $y_2$ .
- Выполняем операцию замещения с ведущими строкой 4 и столбцом  $x_1$ :
	- делим ведущую строку на 2,
	- отнимем ведущую строку от строки  $1$ ,
	- умножим ведущую строку на 2 и отнимем от строки 3,

 $\mathcal{A} \cap \mathcal{B} \rightarrow \mathcal{A} \supseteq \mathcal{B} \rightarrow \mathcal{A} \supseteq \mathcal{B}$ 

 $2Q$ 

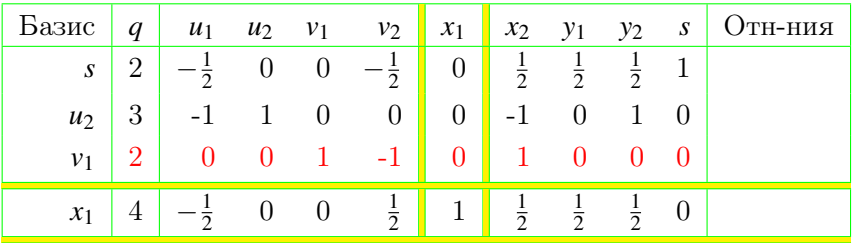

- Переменная  $x_1$  заменяет в базисе переменную  $y_2$ .
- Выполняем операцию замещения с ведущими строкой 4 и столбцом  $x_1$ :
	- делим ведущую строку на 2,
	- отнимем ведущую строку от строки 1,
	- умножим ведущую строку на 2 и отнимем от строки 3,

 $\mathcal{A} \cap \mathcal{B} \rightarrow \mathcal{A} \supseteq \mathcal{B} \rightarrow \mathcal{A} \supseteq \mathcal{B}$ 

 $2Q$
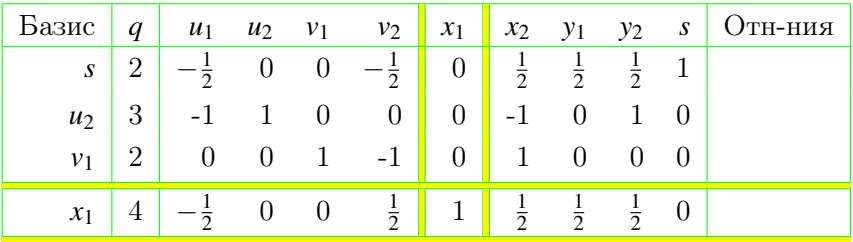

- Переменная  $x_1$  заменяет в базисе переменную  $y_2$ .
- Выполняем операцию замещения с ведущими строкой 4 и столбцом  $x_1$ :
	- делим ведущую строку на 2,
	- отнимем ведущую строку от строки 1,
	- умножим ведущую строку на 2 и отнимем от строки 3,

**K 向 ト K ヨ ト K ヨ** 

 $2Q$ 

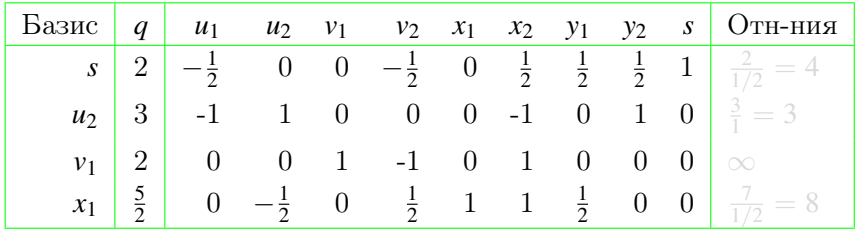

イロト イ部 トメ ヨト メヨト

 $299$ 

重

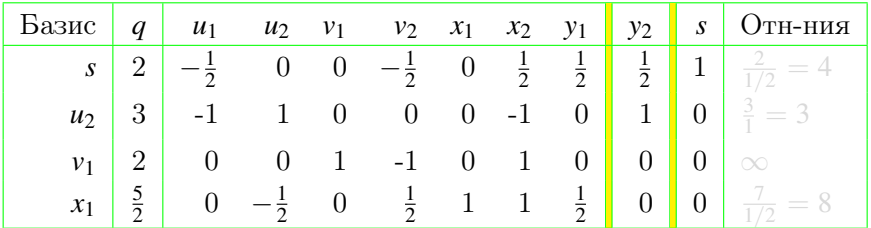

- На предыдущей итерации из базиса вышла переменная v<sub>2</sub>, поэтому ее дополнение у<sub>2</sub> вводим в базис.
- Вычисляем отношения элементов столбцов q и у.
- Среди этих отношений выбираем минимальный элемент 3 в строке 2, которую объявляем ведущей строкой.

∢母 ▶ ∢ ヨ ▶ ∢ ヨ ▶

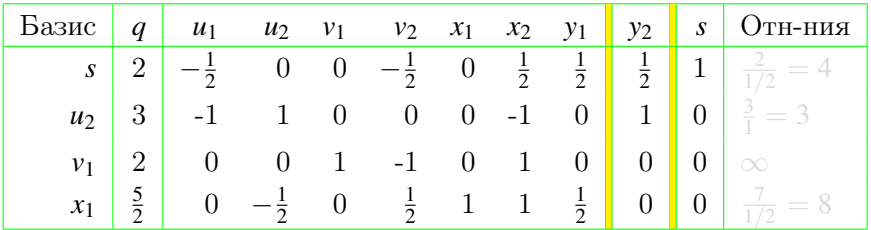

- На предыдущей итерации из базиса вышла переменная v<sub>2</sub>, поэтому ее дополнение у<sub>2</sub> вводим в базис.
- Вычисляем отношения элементов столбцов *а* и у.
- Среди этих отношений выбираем минимальный элемент 3 в строке 2, которую объявляем ведущей строкой.

∢母 ▶ ∢ ヨ ▶ ∢ ヨ ▶

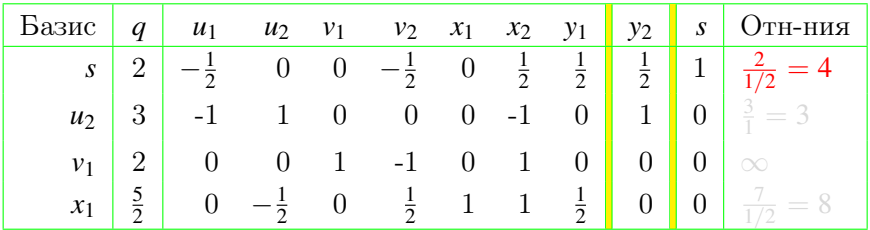

- На предыдущей итерации из базиса вышла переменная v<sub>2</sub>, поэтому ее дополнение у<sub>2</sub> вводим в базис.
- Вычисляем отношения элементов столбцов *а* и у.
- Среди этих отношений выбираем минимальный элемент 3 в строке 2, которую объявляем ведущей строкой.

∢母 ▶ ∢ ヨ ▶ ∢ ヨ ▶

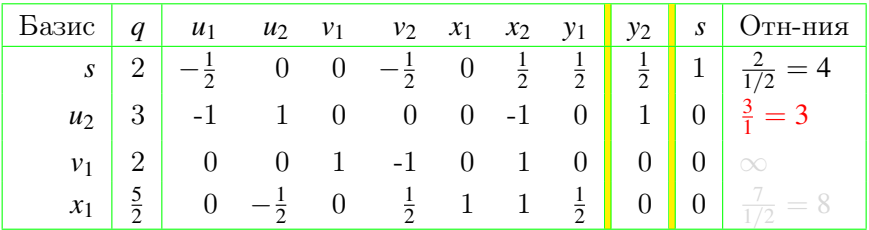

- На предыдущей итерации из базиса вышла переменная v<sub>2</sub>, поэтому ее дополнение у<sub>2</sub> вводим в базис.
- Вычисляем отношения элементов столбцов *а* и у.
- Среди этих отношений выбираем минимальный элемент 3 в строке 2, которую объявляем ведущей строкой.

∢母 ▶ ∢ ヨ ▶ ∢ ヨ ▶

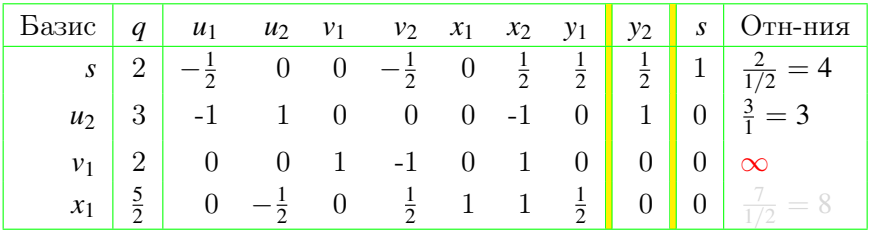

- На предыдущей итерации из базиса вышла переменная v<sub>2</sub>, поэтому ее дополнение у<sub>2</sub> вводим в базис.
- Вычисляем отношения элементов столбцов *а* и у.
- Среди этих отношений выбираем минимальный элемент 3 в строке 2, которую объявляем ведущей строкой.

∢母 ▶ ∢ ヨ ▶ ∢ ヨ ▶

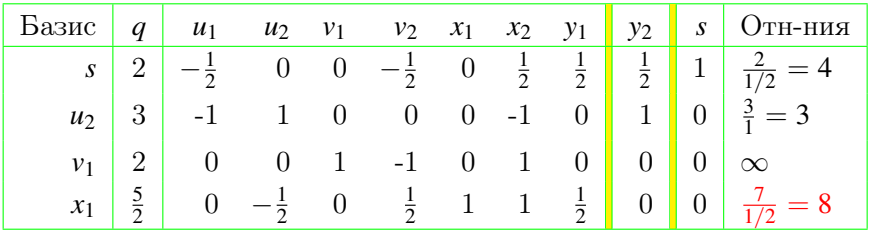

- На предыдущей итерации из базиса вышла переменная v<sub>2</sub>, поэтому ее дополнение у<sub>2</sub> вводим в базис.
- Вычисляем отношения элементов столбцов *а* и у.
- Среди этих отношений выбираем минимальный элемент 3 в строке 2, которую объявляем ведущей строкой.

∢母 ▶ ∢ ヨ ▶ ∢ ヨ ▶

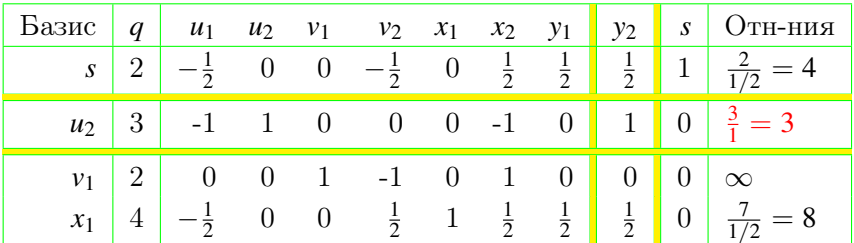

- На предыдущей итерации из базиса вышла переменная v<sub>2</sub>, поэтому ее дополнение у<sub>2</sub> вводим в базис.
- Вычисляем отношения элементов столбцов  $q$  и  $y_2$ .
- Среди этих отношений выбираем минимальный элемент 3 в строке 2, которую объявляем ведущей строкой.

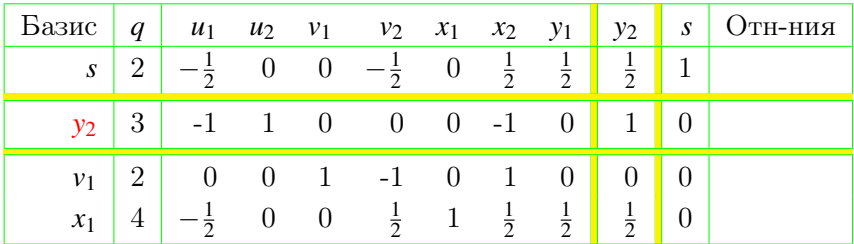

- Переменная  $y_2$  заменяет в базисе переменную  $u_2$ .
- Выполняем операцию замещения с ведущими строкой 2 и столбцом у2:
	-

 $\overline{AB}$   $\rightarrow$   $\overline{B}$   $\rightarrow$   $\overline{AB}$   $\rightarrow$ 

 $2Q$ 

4. 0. 3.

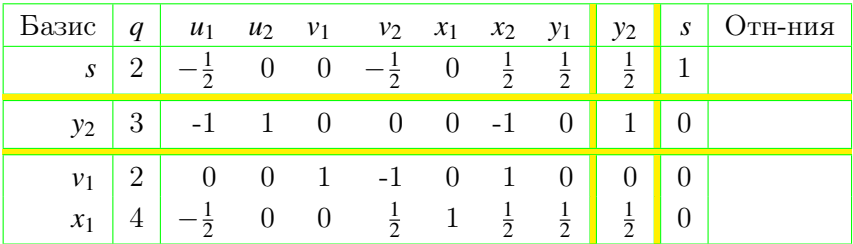

- Переменная  $y_2$  заменяет в базисе переменную  $u_2$ .
- Выполняем операцию замещения с ведущими строкой 2 и столбцом у2:
	- ведущую строку, разделенную на 2, отнимем от строки 1

4. 0. 3.

 $\left\{ \left\vert \left\langle \left\langle \mathbf{q} \right\rangle \right\rangle \right\vert \times \left\langle \left\langle \mathbf{q} \right\rangle \right\rangle \right\} \rightarrow \left\langle \left\langle \mathbf{q} \right\rangle \right\rangle \right\}$ 

 $2Q$ 

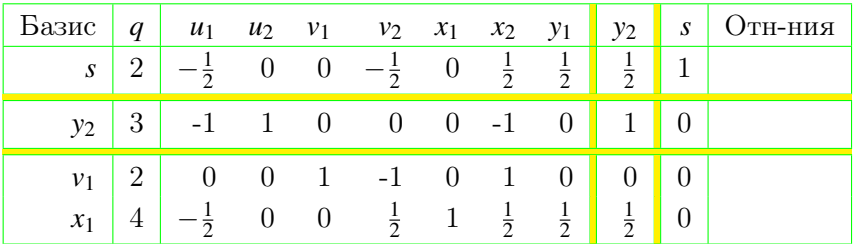

- Переменная  $y_2$  заменяет в базисе переменную  $u_2$ .
- Выполняем операцию замещения с ведущими строкой 2 и столбцом у2:
	- ведущую строку, разделенную на 2, отнимем от строки 1

**K 向 ト K ヨ ト K ヨ** 

 $2Q$ 

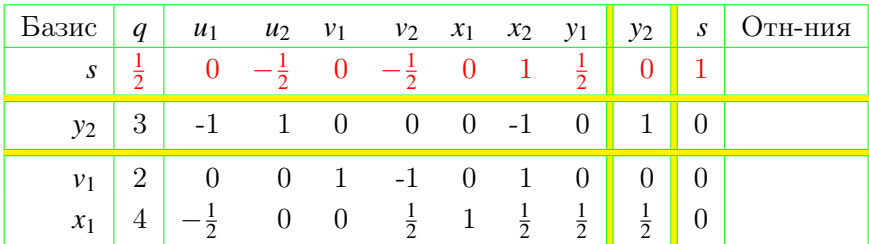

- Переменная  $y_2$  заменяет в базисе переменную  $u_2$ .
- Выполняем операцию замещения с ведущими строкой 2 и столбцом у2:
	- ведущую строку, разделенную на 2, отнимем от строки 1 и от строки 4.

 $\left\{ \left. \left( \left. \left( \mathbf{q} \right) \right| \right. \right. \right\} \left. \left. \left. \left( \mathbf{q} \right) \right| \right. \right\}$ 

 $2Q$ 

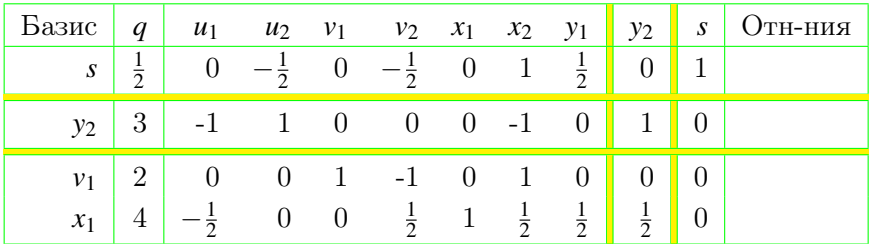

- Переменная  $y_2$  заменяет в базисе переменную  $u_2$ .
- Выполняем операцию замещения с ведущими строкой 2 и столбцом у2:
	- ведущую строку, разделенную на 2, отнимем от строки 1 и от строки 4.

 $2Q$ 

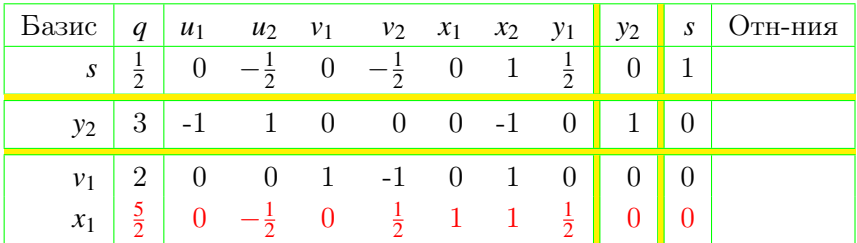

- Переменная  $y_2$  заменяет в базисе переменную  $u_2$ .
- Выполняем операцию замещения с ведущими строкой 2 и столбцом у2:
	- ведущую строку, разделенную на 2, отнимем от строки 1 и от строки 4.

 $2Q$ 

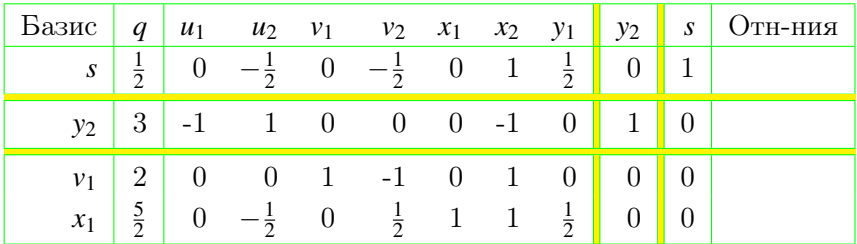

- Переменная  $y_2$  заменяет в базисе переменную  $u_2$ .
- Выполняем операцию замещения с ведущими строкой 2 и столбцом у2:
	- ведущую строку, разделенную на 2, отнимем от строки 1 и от строки 4.

 $2Q$ 

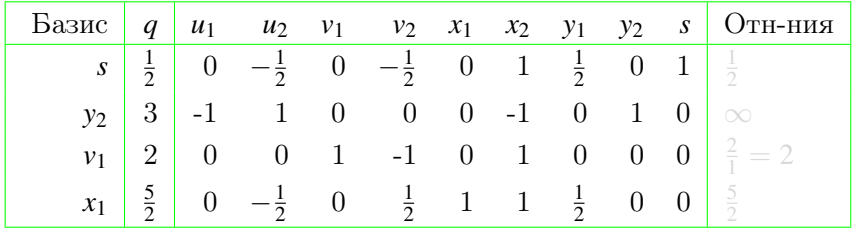

イロト イ部 トメ ヨト メヨト

 $299$ 

重

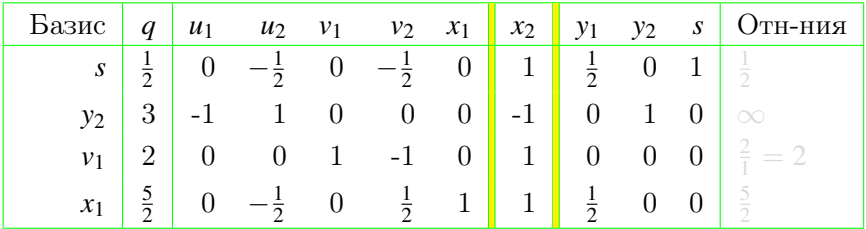

- В базис вводим переменную  $x_2$  (дополнение переменной и, покинувшей базис на предыдущей итерации).
- Вычисляем отношения элементов столбцов *q* и *x*<sub>2</sub>.
- Среди этих отношений выбираем минимальный элемент  $1/2$  в строке 1, которую объявляем ведущей строкой.

∢母 ▶ ∢ ヨ ▶ ∢ ヨ ▶

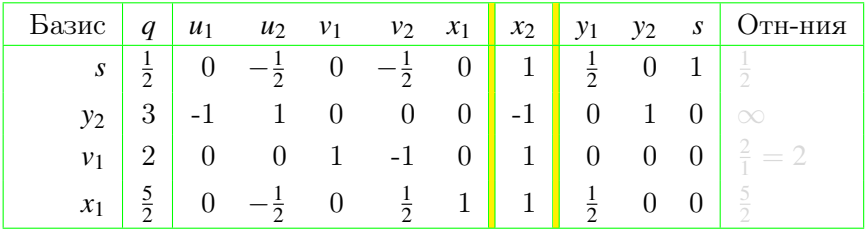

- В базис вводим переменную  $x_2$  (дополнение переменной и, покинувшей базис на предыдущей итерации).
- Вычисляем отношения элементов столбцов  $q$  и  $x_2$ .
- Среди этих отношений выбираем минимальный элемент  $1/2$  в строке 1, которую объявляем ведущей строкой.

**←何 ▶ → ヨ ▶ → ヨ ▶** 

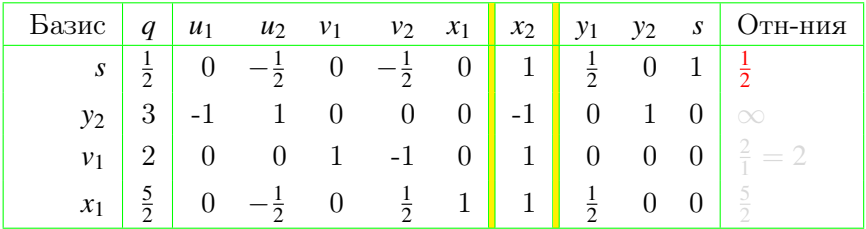

- В базис вводим переменную  $x_2$  (дополнение переменной и, покинувшей базис на предыдущей итерации).
- Вычисляем отношения элементов столбцов  $q$  и  $x_2$ .
- Среди этих отношений выбираем минимальный элемент  $1/2$  в строке 1, которую объявляем ведущей строкой.

**←何 ▶ → ヨ ▶ → ヨ ▶** 

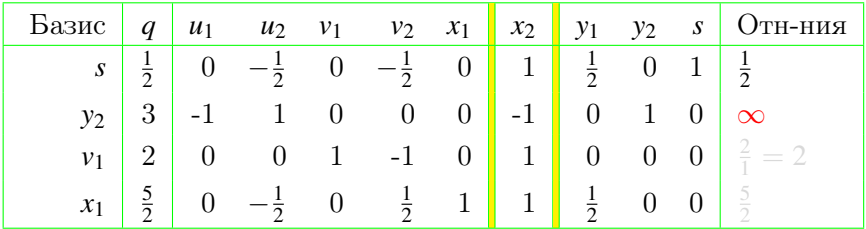

- В базис вводим переменную  $x_2$  (дополнение переменной и, покинувшей базис на предыдущей итерации).
- Вычисляем отношения элементов столбцов  $q$  и  $x_2$ .
- Среди этих отношений выбираем минимальный элемент  $1/2$  в строке 1, которую объявляем ведущей строкой.

**←何 ▶ → ヨ ▶ → ヨ ▶** 

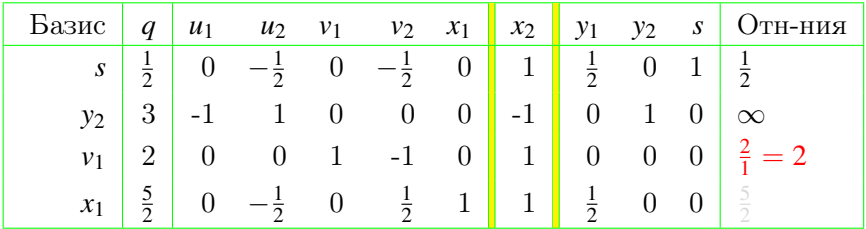

- В базис вводим переменную  $x_2$  (дополнение переменной  $u_2$ , покинувшей базис на предыдущей итерации).
- Вычисляем отношения элементов столбцов  $q$  и  $x_2$ .
- Среди этих отношений выбираем минимальный элемент  $1/2$  в строке 1, которую объявляем ведущей строкой.

**←何 ▶ → ヨ ▶ → ヨ ▶** 

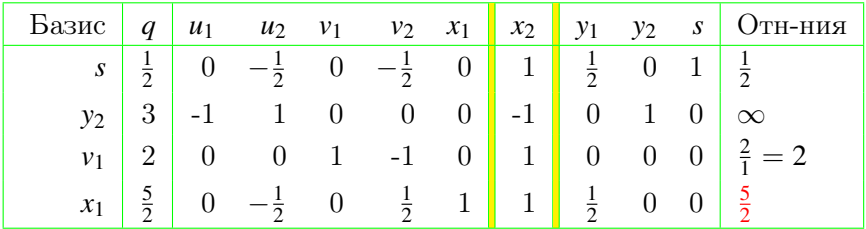

- В базис вводим переменную  $x_2$  (дополнение переменной  $u_2$ , покинувшей базис на предыдущей итерации).
- Вычисляем отношения элементов столбцов  $q$  и  $x_2$ .
- Среди этих отношений выбираем минимальный элемент  $1/2$  в строке 1, которую объявляем ведущей строкой.

**←何 ▶ → ヨ ▶ → ヨ ▶** 

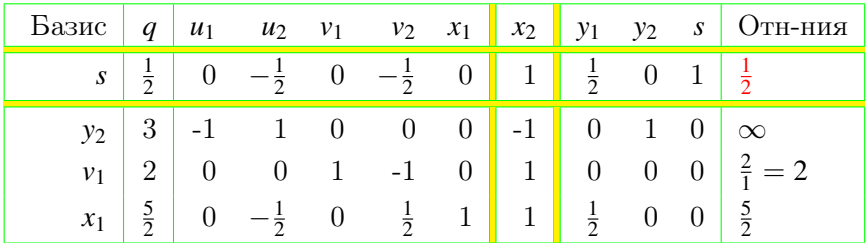

- В базис вводим переменную  $x_2$  (дополнение переменной  $u_2$ , покинувшей базис на предыдущей итерации).
- Вычисляем отношения элементов столбцов  $q$  и  $x_2$ .
- Среди этих отношений выбираем минимальный элемент  $1/2$  в строке 1, которую объявляем ведущей строкой.

つへへ

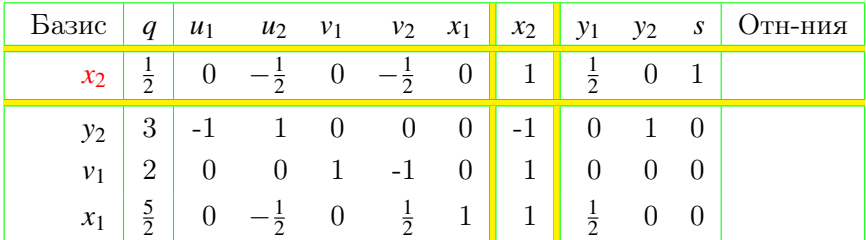

- Переменная  $x_2$  заменяет в базисе переменную  $s$ .
- Выполняем операцию замещения с ведущими строкой 1  $\bullet$ и столбцом х,:
	-
	-
- Итерация 3 завершена.

4. 0. 8.

- 4 御 ト 4 ヨ ト - 4 ヨ ト

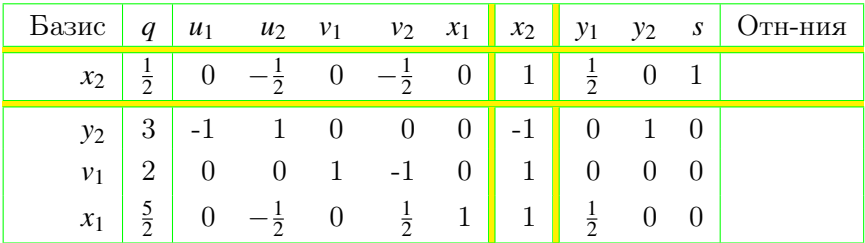

- Переменная  $x_2$  заменяет в базисе переменную  $s$ .
- Выполняем операцию замещения с ведущими строкой 1 и столбцом х,:
	- ведущую строку складываем со строкой 2,
	- отнимаем от строки 3 и строки 4
- Итерация 3 завершена.

 $\overline{AB}$   $\rightarrow$   $\overline{B}$   $\rightarrow$   $\overline{AB}$   $\rightarrow$ 

 $2Q$ 

4. 0. 3.

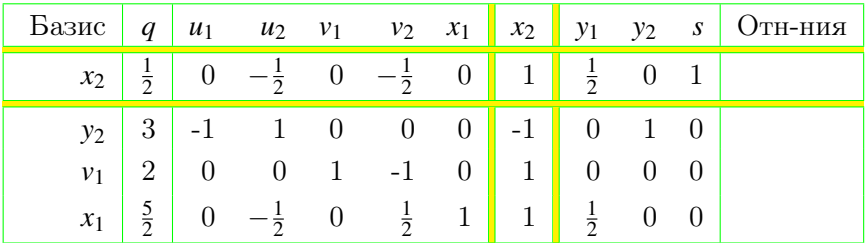

- Переменная  $x_2$  заменяет в базисе переменную  $s$ .
- Выполняем операцию замещения с ведущими строкой 1 и столбцом х,:
	- ведущую строку складываем со строкой 2,
	- отнимаем от строки  $3$  и строки 4.
- Итерация 3 завершена.

**K 向 ト K ヨ ト K ヨ** 

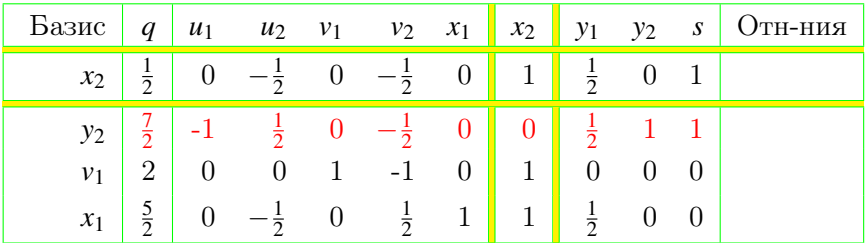

- Переменная  $x_2$  заменяет в базисе переменную  $s$ .
- Выполняем операцию замещения с ведущими строкой 1 и столбцом х,:
	- ведущую строку складываем со строкой 2,
	- отнимаем от строки  $3$  и строки 4.
- Итерация 3 завершена.

**K 向 ト K ヨ ト K ヨ** 

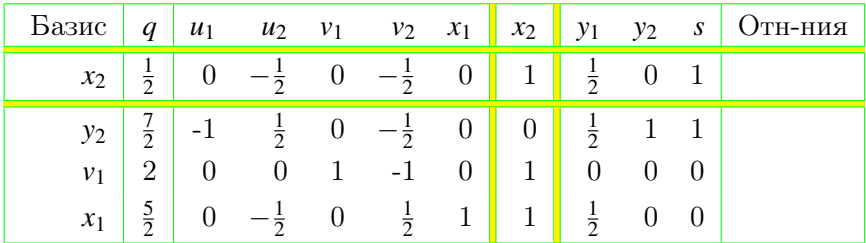

- Переменная  $x_2$  заменяет в базисе переменную  $s$ .
- Выполняем операцию замещения с ведущими строкой 1 и столбцом х,:
	- ведущую строку складываем со строкой 2,
	- отнимаем от строки 3 и строки 4.
- Итерация 3 завершена.

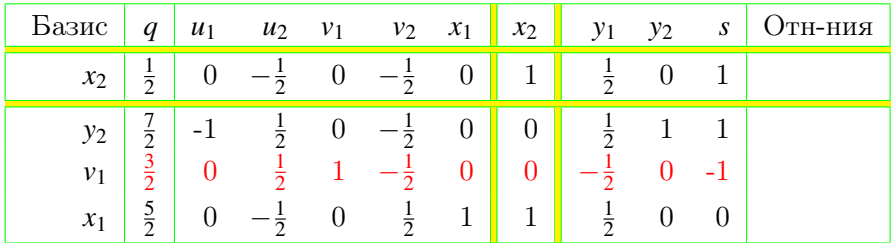

- Переменная  $x_2$  заменяет в базисе переменную  $s$ .
- Выполняем операцию замещения с ведущими строкой 1 и столбцом х,:
	- ведущую строку складываем со строкой 2,
	- отнимаем от строки  $3$  и строки  $4$ .
- Итерация 3 завершена.

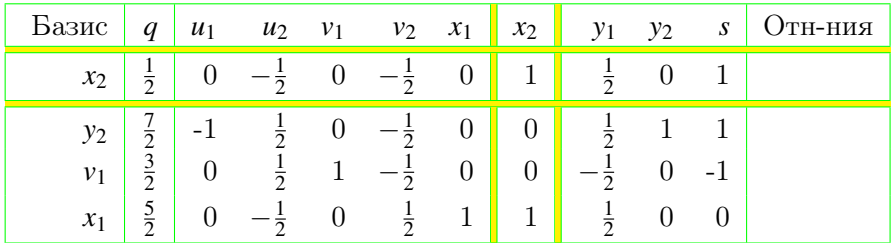

- Переменная  $x_2$  заменяет в базисе переменную  $s$ .
- Выполняем операцию замещения с ведущими строкой 1 и столбцом х,:
	- ведущую строку складываем со строкой 2,
	- отнимаем от строки 3 и строки 4.
- Итерация 3 завершена.

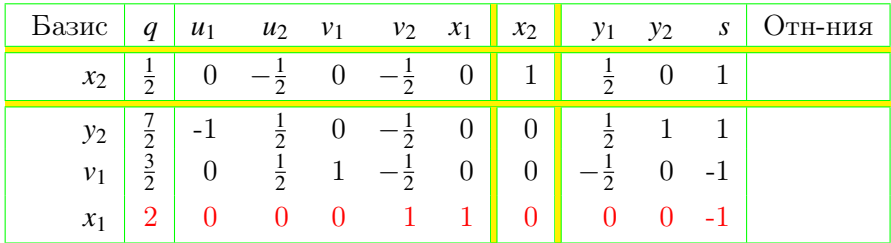

- Переменная  $x_2$  заменяет в базисе переменную  $s$ .
- Выполняем операцию замещения с ведущими строкой 1 и столбцом х,:
	- ведущую строку складываем со строкой 2,
	- отнимаем от строки  $3$  и строки  $4$ .
- Итерация 3 завершена.

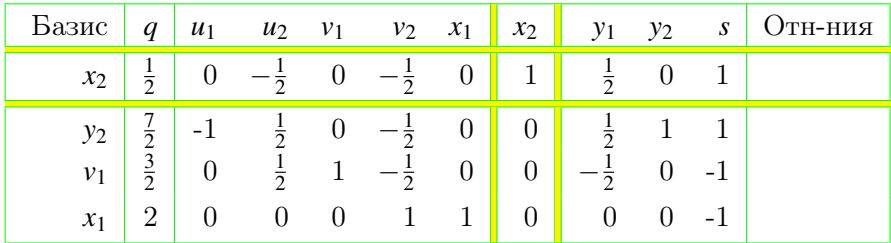

- Переменная  $x_2$  заменяет в базисе переменную  $s$ .
- Выполняем операцию замещения с ведущими строкой 1 и столбцом х,:
	- ведущую строку складываем со строкой 2,
	- отнимаем от строки  $3$  и строки  $4$ .
- Итерация 3 завершена.

#### Оптимальная симплекс-таблица

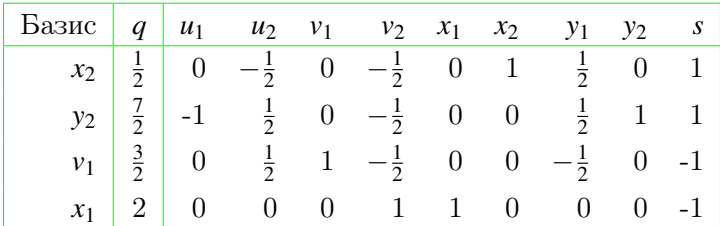

#### • Как только базис покинула переменная *s*,

- мы получили дополняюще-допустимый базис с  $v_1 = 3/2, x_1 = 2, x_2 = 1/2$  u  $y_2 = 7/2$ .
- Поэтому  $x = (2, 1/2)^T$  оптимальное решение нашего

 $\left\{ \left\vert \left\langle \left\langle \mathbf{q} \right\rangle \right\rangle \right\vert \times \left\langle \left\langle \mathbf{q} \right\rangle \right\rangle \right\} \rightarrow \left\langle \left\langle \mathbf{q} \right\rangle \right\rangle \right\}$ 

 $\Omega$ 

#### Оптимальная симплекс-таблица

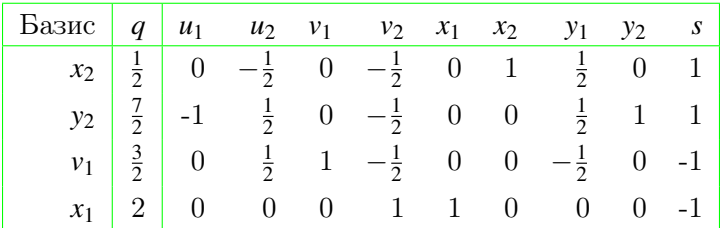

- Как только базис покинула переменная  $s$ ,
- мы получили дополняюще-допустимый базис с ненулевыми базисными компонентами  $v_1 = 3/2, x_1 = 2, x_2 = 1/2$   $\mu$   $y_2 = 7/2$ .
- Поэтому  $x = (2, 1/2)^T$  оптимальное решение нашего

∢母 ▶ ∢ ヨ ▶ ∢ ヨ ▶

 $\Omega$ 

#### Оптимальная симплекс-таблица

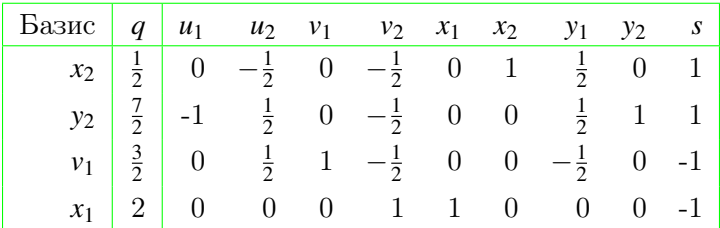

- Как только базис покинула переменная  $s$ ,
- мы получили дополняюще-допустимый базис с ненулевыми базисными компонентами  $v_1 = 3/2, x_1 = 2, x_2 = 1/2$   $\mu$   $y_2 = 7/2$ .
- Поэтому  $x = (2, 1/2)^T$  оптимальное решение нашего примера.

∢母 ▶ ∢ ヨ ▶ ∢ ヨ ▶

 $\Omega$
### План лекции

1 [Задача квадратичного программирования](#page-2-0)

- [Алгоритм Лемке](#page-8-0)
- [Числовой пример](#page-34-0)

- 2 [Приложения квадратичного программирования](#page-108-0)
	- [Модель Марковица оптимизации портфеля](#page-108-0)
	- [Регрессия с ограничениями на коэффициенты](#page-169-0)

<span id="page-108-0"></span>

 $2Q$ 

## Оптимизация портфеля

### Х. Марковиц (H. Markowitz) получил Нобелевскую премию 1990 года в области экономики за его модель оптимизации портфеля в которой

- возврат портфеля это случайная величина,
- а риск определяется как дисперсия (вариация) этой случайной величины.

 $2Q$ 

## Оптимизация портфеля

Х. Марковиц (H. Markowitz) получил Нобелевскую премию 1990 года в области экономики за его модель оптимизации портфеля в которой

- возврат портфеля это случайная величина,
- а риск определяется как дисперсия (вариация) этой случайной величины.

 $2Q$ 

## Оптимизация портфеля

Х. Марковиц (H. Markowitz) получил Нобелевскую премию 1990 года в области экономики за его модель оптимизации портфеля в которой

- возврат портфеля это случайная величина,
- а риск определяется как дисперсия (вариация) этой случайной величины.

→ 何 ▶ → ヨ ▶ → ヨ

 $\Omega$ 

- Мы хотим инвестировать сумму  $B$  в некоторые из  $n$ активов (акций, облигаций и т. д.).
- Пусть  $p_i$  есть относительное изменение цены актива  $i$  в течении планового периода, т. е. р; есть изменение цены актива за плановый период, деленное на его цену в
- Портфелем называют вектор  $x = (x_1, \ldots, x_n)^T$ , где  $x_i$  есть сумма, инвестированная в актив  $i$   $(i = 1, \ldots, n)$ ,  $\sum_{i=1}^n x_i = B,$
- Если  $x_i \geq 0$ , то мы имеем нормальную длинную позицию в актив *і*;
- если  $x_i < 0$ , то мы имеем короткую позицию (т. е. обязательство в течении планового периода купить активы *i* на сумму  $-x_i$ ) в актив *i*.

→ 何 ▶ → ヨ ▶ → ヨ

 $2Q$ 

- Мы хотим инвестировать сумму  $B$  в некоторые из  $n$ активов (акций, облигаций и т. д.).
- Пусть  $p_i$  есть относительное изменение цены актива  $i$  в течении планового периода, т. е. р; есть изменение цены актива за плановый период, деленное на его цену в начале периода (возврат на один вложенный рубль).
- Портфелем называют вектор  $x = (x_1, \ldots, x_n)^T$ , где  $x_i$  есть сумма, инвестированная в актив  $i$   $(i = 1, \ldots, n)$ ,  $\sum_{i=1}^n x_i = B,$
- Если  $x_i \geq 0$ , то мы имеем нормальную длинную позицию в актив *і*;
- если  $x_i < 0$ , то мы имеем короткую позицию (т. е. обязательство в течении планового периода купить активы *і* на сумму  $-x_i$ ) в актив *і*.

- イ母 ト イヨ ト イヨ

 $2Q$ 

- Мы хотим инвестировать сумму  $B$  в некоторые из  $n$ активов (акций, облигаций и т. д.).
- $\bullet$  Пусть  $p_i$  есть относительное изменение цены актива *i* в течении планового периода, т. е. р; есть изменение цены актива за плановый период, деленное на его цену в начале периода (возврат на один вложенный рубль).
- Портфелем называют вектор  $x = (x_1, \ldots, x_n)^T$ , где  $x_i$  есть сумма, инвестированная в актив  $i$   $(i = 1, ..., n)$ ,  $\sum_{i=1}^n x_i = B,$
- Если  $x_i \geq 0$ , то мы имеем нормальную длинную позицию в актив *і*:
- если  $x_i < 0$ , то мы имеем короткую позицию (т. е. обязательство в течении планового периода купить активы *і* на сумму  $-x_i$ ) в актив *і*.

 $2Q$ 

- Мы хотим инвестировать сумму  $B$  в некоторые из  $n$ активов (акций, облигаций и т. д.).
- $\bullet$  Пусть  $p_i$  есть относительное изменение цены актива *i* в течении планового периода, т. е. р; есть изменение цены актива за плановый период, деленное на его цену в начале периода (возврат на один вложенный рубль).
- Портфелем называют вектор  $x = (x_1, \ldots, x_n)^T$ , где  $x_i$  есть сумма, инвестированная в актив  $i$   $(i = 1, \ldots, n)$ ,  $\sum_{i=1}^n x_i = B,$
- Если  $x_i \geq 0$ , то мы имеем нормальную длинную позицию в актив  $i$ ;
- если  $x_i < 0$ , то мы имеем короткую позицию (т. е. обязательство в течении планового периода купить активы *і* на сумму  $-x_i$ ) в актив *і*.

 $2Q$ 

- Мы хотим инвестировать сумму  $B$  в некоторые из  $n$ активов (акций, облигаций и т. д.).
- $\bullet$  Пусть  $p_i$  есть относительное изменение цены актива *i* в течении планового периода, т. е. р; есть изменение цены актива за плановый период, деленное на его цену в начале периода (возврат на один вложенный рубль).
- Портфелем называют вектор  $x = (x_1, \ldots, x_n)^T$ , где  $x_i$  есть сумма, инвестированная в актив  $i$   $(i = 1, \ldots, n)$ ,  $\sum_{i=1}^n x_i = B,$
- Если  $x_i \geq 0$ , то мы имеем нормальную длинную позицию в актив  $i$ ;
- если  $x_i < 0$ , то мы имеем короткую позицию (т. е. обязательство в течении планового периода купить активы *і* на сумму  $-x_i$ ) в актив *і*.

- 4 何 ト -4 戸 ト -4 戸 ト

 $298$ 

- Портфель формируется, чтобы оставаться неизменным в течение заданного планового периода.
- Считаем, что  $p_1, \ldots, p_n$  есть зависимые нормальные случайные величины,
- а  $p = (p_1, \ldots, p_n)^T$  есть случайный вектор цен с известными матожиданием  $\bar{p}$  и ковариционной матрицей  $\Sigma$ .
- Поэтому возврат портфеля  $x$  в течение планового периода есть случайная величина  $p<sup>T</sup>x$  со средним значением (матожиданием)  $\bar{p}^T x$  и вариацией (дисперсией)  $x^T \Sigma x$ .

 $\mathcal{A} \oplus \mathcal{B}$  ,  $\mathcal{A} \oplus \mathcal{B}$  ,  $\mathcal{A} \oplus \mathcal{B}$ 

重

 $298$ 

- Портфель формируется, чтобы оставаться неизменным в течение заданного планового периода.
- Считаем, что  $p_1, \ldots, p_n$  есть зависимые нормальные случайные величины,
- а  $p = (p_1, \ldots, p_n)^T$  есть случайный вектор цен с известными матожиданием  $\bar{p}$  и ковариционной матрицей  $\Sigma$ .
- Поэтому возврат портфеля  $x$  в течение планового периода есть случайная величина  $p^T x$  со средним значением (матожиданием)  $\bar{p}^T x$  и вариацией (дисперсией)  $x^T \Sigma x$ .

 $A\oplus A\rightarrow A\oplus A\rightarrow A\oplus A\quad .$ 

 $2Q$ 

**E** 

- Портфель формируется, чтобы оставаться неизменным в течение заданного планового периода.
- Считаем, что  $p_1, \ldots, p_n$  есть зависимые нормальные случайные величины,
- а  $p = (p_1, \ldots, p_n)^T$  есть случайный вектор цен с известными матожиданием  $\bar{p}$  и ковариционной матрицей  $\Sigma$ .
- Поэтому возврат портфеля  $x$  в течение планового периода есть случайная величина  $p^T x$  со средним значением (матожиданием)  $\bar{p}^T x$  и вариацией (дисперсией)  $x^T \Sigma x$ .

 $\sqrt{(\mathbf{q}^2 + \mathbf{q}^2)^2 + (\mathbf{q}^2 + \mathbf{q}^2)^2}$ 

 $2Q$ 

**E** 

- Портфель формируется, чтобы оставаться неизменным в течение заданного планового периода.
- Считаем, что  $p_1, \ldots, p_n$  есть зависимые нормальные случайные величины,
- а  $p = (p_1, \ldots, p_n)^T$  есть случайный вектор цен с известными матожиданием  $\bar{p}$  и ковариционной матрицей  $\Sigma$ .
- Поэтому возврат портфеля  $x$  в течение планового периода есть случайная величина  $p^T x$  со средним значением (матожиданием)  $\bar{p}^T x$  и вариацией (дисперсией)  $x^T \Sigma x$ .

K ロ ▶ (K @ ) (K 호 ) (K 호 )

 $2Q$ 

## Модель Марковица

$$
x^T \Sigma x \to \min, \n\bar{p}^T x \ge r_{\min}, \n\sum_{i=1}^n x_i \le B, \n x_i \ge 0, \quad i = 1, ..., n.
$$

- В этой задаче мы минимизируем риск портфеля,
- который определяется равным вариации портфеля,
- **при гарантированном среднем возврате**  $r_{\text{min}}$
- и выполнении бюджетного ограничения.
- В базовой модели короткие позиции не допускаются.

イロメ イ母メ イ君メ イヨメ

 $2Q$ 

# Модель Марковица

$$
x^T \Sigma x \to \min, \n\bar{p}^T x \ge r_{\min}, \n\sum_{i=1}^n x_i \le B, \n x_i \ge 0, \quad i = 1, \dots, n.
$$

- В этой задаче мы минимизируем риск портфеля,
- который определяется равным вариации портфеля,
- **при гарантированном среднем возврате**  $r_{\text{min}}$
- и выполнении бюджетного ограничения.
- В базовой модели короткие позиции не допускаются.

イロト イ母 ト イヨ ト イヨ ト

 $298$ 

## Модель Марковица

$$
x^T \Sigma x \to \min, \n\bar{p}^T x \ge r_{\min}, \n\sum_{i=1}^n x_i \le B, \n x_i \ge 0, \quad i = 1, ..., n.
$$

- В этой задаче мы минимизируем риск портфеля,
- который определяется равным вариации портфеля,
- **при гарантированном среднем возврате**  $r_{\text{min}}$
- и выполнении бюджетного ограничения.
- В базовой модели короткие позиции не допускаются.

**K ロ ▶ | K 母 ▶ | K ヨ ▶ | K ヨ ▶ |** 

 $2Q$ 

# Модель Марковица

$$
x^T \Sigma x \to \min, \n\bar{p}^T x \ge r_{\min}, \n\sum_{i=1}^n x_i \le B, \n x_i \ge 0, \quad i = 1, ..., n.
$$

- В этой задаче мы минимизируем риск портфеля,
- который определяется равным вариации портфеля,
- **при гарантированном среднем возврате**  $r_{\text{min}}$
- и выполнении бюджетного ограничения.
- В базовой модели короткие позиции не допускаются.

イロト イ母 ト イヨ ト イヨ ト

 $2Q$ 

# Модель Марковица

$$
x^T \Sigma x \to \min, \n\bar{p}^T x \ge r_{\min}, \n\sum_{i=1}^n x_i \le B, \n x_i \ge 0, \quad i = 1, ..., n.
$$

- В этой задаче мы минимизируем риск портфеля,
- который определяется равным вариации портфеля,
- $\bullet$  при гарантированном среднем возврате  $r_{\text{min}}$
- и выполнении бюджетного ограничения.
- В базовой модели короткие позиции не допускаются.

- 4 何 ト -4 戸 ト -4 戸 ト

 $2Q$ 

# Модель Марковица

$$
x^T \Sigma x \to \min, \n\bar{p}^T x \ge r_{\min}, \n\sum_{i=1}^n x_i \le B, \n x_i \ge 0, \quad i = 1, ..., n.
$$

- В этой задаче мы минимизируем риск портфеля,
- который определяется равным вариации портфеля,
- $\bullet$  при гарантированном среднем возврате  $r_{\min}$
- и выполнении бюджетного ограничения.
- В базовой модели короткие позиции не допускаются.

 $\left\{ \left\vert \mathbf{a}\right\vert \mathbf{b}\right\} \rightarrow \left\{ \left\vert \mathbf{b}\right\vert \mathbf{c}\right\} \rightarrow \left\{ \left\vert \mathbf{b}\right\vert \mathbf{c}\right\}$ 

<span id="page-127-0"></span> $2Q$ 

# Модель Марковица

$$
x^T \Sigma x \to \min, \n\bar{p}^T x \ge r_{\min}, \n\sum_{i=1}^n x_i \le B, \n x_i \ge 0, \quad i = 1, \dots, n.
$$

- В этой задаче мы минимизируем риск портфеля,
- который определяется равным вариации портфеля,
- $\bullet$  при гарантированном среднем возврате  $r_{\min}$
- и выполнении бюджетного ограничения.
- В базовой модели короткие позиции не допускаются.

<span id="page-128-0"></span> $290$ 

$$
x^{T} \Sigma x \to \min, \n\bar{p}^{T} x \ge r_{\min}, \n\sum_{i=1}^{n} x_{i} \le B, \n x_{i} \ge 0, \quad i = 1, ..., n.
$$

- Чтобы разрешить короткие позиции, неравенства  $x_i > 0$ 
	-
- Последнее неравенство ограничивает общий объем рискованных коротких позиций долей  $\eta$  (например,  $\eta = 0.25$ ) от общего объема длинных позиций.  $\rightarrow$  3  $\rightarrow$  3  $\rightarrow$

$$
x^{T} \Sigma x \to \min, \n\bar{p}^{T} x \ge r_{\min}, \n\sum_{i=1}^{n} x_{i} \le B, \n x_{i} \ge 0, \quad i = 1, ..., n.
$$

- Чтобы разрешить короткие позиции, неравенства  $x_i > 0$ нужно заменить системой неравенств, где
	- $x_i^l$  есть стоимость длинных позиций в актив *i*,
	- а  $x_i^s$  есть стоимость коротких позиций в актив *i*.
- <span id="page-129-0"></span>• Последнее неравенство ограничивает общий объем рискованных коротких позиций долей  $\eta$  (например,  $\eta = 0.25$ ) от общего объема длинных позиций.

$$
x^T \Sigma x \to \min, \n\bar{p}^T x \ge r_{\min}, \n\sum_{i=1}^n x_i \le B, \n x_i^l \ge 0, \ x_i^s \ge 0, \ x_i = x_i^l - x_i^s, \quad i = 1, ..., n, \n\sum_{i=1}^n x_i^s \le \eta \sum_{i=1}^n x_i^l.
$$

- Чтобы разрешить короткие позиции, неравенства  $x_i \geq 0$ нужно заменить системой неравенств, где
	- $x_i^l$  есть стоимость длинных позиций в актив *i*,
	- а  $x_i^s$  есть стоимость коротких позиций в актив *i*.
- <span id="page-130-0"></span>• Последнее неравенство ограничивает общий объем рискованных коротких позиций долей  $\eta$  (например,  $\eta = 0.25$ ) от общего объема длинных позиций.

$$
x^T \Sigma x \to \min, \n\bar{p}^T x \ge r_{\min}, \n\sum_{i=1}^n x_i \le B, \n x_i^l \ge 0, \ x_i^s \ge 0, \ x_i = x_i^l - x_i^s, \quad i = 1, ..., n, \n\sum_{i=1}^n x_i^s \le \eta \sum_{i=1}^n x_i^l.
$$

- Чтобы разрешить короткие позиции, неравенства  $x_i > 0$ нужно заменить системой неравенств, где
	- $x_i^l$  есть стоимость длинных позиций в актив *i*,
	- а  $x_i^s$  есть стоимость коротких позиций в актив *i*.
- <span id="page-131-0"></span>• Последнее неравенство ограничивает общий объем рискованных коротких позиций долей  $\eta$  (например,  $\eta = 0.25$ ) от общего объема длинных позиций.

$$
x^T \Sigma x \to \min, \n\bar{p}^T x \ge r_{\min}, \n\sum_{i=1}^n x_i \le B, \n x_i^l \ge 0, \ x_i^s \ge 0, \ x_i = x_i^l - x_i^s, \quad i = 1, ..., n, \n\sum_{i=1}^n x_i^s \le \eta \sum_{i=1}^n x_i^l.
$$

- Чтобы разрешить короткие позиции, неравенства  $x_i > 0$ нужно заменить системой неравенств, где
	- $x_i^l$  есть стоимость длинных позиций в актив  $i$ ,
	- а  $x_i^s$  есть стоимость коротких позиций в актив *i*.
- <span id="page-132-0"></span>• Последнее неравенство ограничивает общий объем рискованных коротких позиций долей  $\eta$  (например,  $\eta = 0.25$ ) от общего объема длинных позиций.

$$
x^T \Sigma x \to \min, \n\bar{p}^T x \ge r_{\min}, \n\sum_{i=1}^n x_i \le B, \n x_i^l \ge 0, \ x_i^s \ge 0, \ x_i = x_i^l - x_i^s, \quad i = 1, \dots, n, \n\sum_{i=1}^n x_i^s \le \eta \sum_{i=1}^n x_i^l.
$$

- Чтобы разрешить короткие позиции, неравенства  $x_i > 0$ нужно заменить системой неравенств, где
	- $x_i^l$  есть стоимость длинных позиций в актив  $i$ ,
	- а  $x_i^s$  есть стоимость коротких позиций в актив *i*.
- <span id="page-133-0"></span>• Последнее неравенство ограничивает общий объем рискованных коротких позиций долей  $\eta$  (например,  $\eta = 0.25$ ) от общего объема длинных позиций.

- Начиная с заданного начального портфеля  $x^0$ , мы покупаем и продаем активы, чтобы сформировать оптимальный портфель х.
- Мы знаем стоимости покупки  $f_i^b$  и продажи  $f_i^s$  доли актива *і* стоимостью  $1$   $(i = 1, \ldots, n)$ .
- Вводя для каждого актива *i* две новые переменные  $y_i^b$  и у<sup>5</sup>, которые определяют объемы покупки и продажи этого актива при формировании портфеля  $x$ ,
- мы добавляем к модели следующие ограничения:

<span id="page-134-0"></span>
$$
x_i = x_i^0 + y_i^b - y_i^s, y_i^b \ge 0, y_i^s \ge 0, i = 1, ..., n.
$$

- Начиная с заданного начального портфеля  $x^0$ , мы покупаем и продаем активы, чтобы сформировать оптимальный портфель х.
- Мы знаем стоимости покупки  $f_i^b$  и продажи  $f_i^s$  доли актива *і* стоимостью  $1$   $(i = 1, \ldots, n)$ .
- Вводя для каждого актива *i* две новые переменные  $v_i^b$  и у<sup>5</sup>, которые определяют объемы покупки и продажи этого актива при формировании портфеля  $x$ ,
- мы добавляем к модели следующие ограничения:

$$
x_i = x_i^0 + y_i^b - y_i^s, y_i^b \ge 0, y_i^s \ge 0, i = 1, ..., n.
$$

- Начиная с заданного начального портфеля  $x^0$ , мы покупаем и продаем активы, чтобы сформировать оптимальный портфель х.
- Мы знаем стоимости покупки  $f_i^b$  и продажи  $f_i^s$  доли актива *і* стоимостью  $1$   $(i = 1, \ldots, n)$ .
- Вводя для каждого актива *i* две новые переменные  $y_i^b$  и у;, которые определяют объемы покупки и продажи этого актива при формировании портфеля х,
- мы добавляем к модели следующие ограничения:

$$
x_i = x_i^0 + y_i^b - y_i^s, y_i^b \ge 0, y_i^s \ge 0, i = 1, ..., n.
$$

- Начиная с заданного начального портфеля  $x^0$ , мы покупаем и продаем активы, чтобы сформировать оптимальный портфель х.
- Мы знаем стоимости покупки  $f_i^b$  и продажи  $f_i^s$  доли актива *і* стоимостью  $1$   $(i = 1, \ldots, n)$ .
- Вводя для каждого актива *i* две новые переменные  $y_i^b$  и у<sup>5</sup>, которые определяют объемы покупки и продажи этого актива при формировании портфеля  $x$ ,
- мы добавляем к модели следующие ограничения:

<span id="page-137-0"></span>
$$
x_i = x_i^0 + y_i^b - y_i^s, y_i^b \ge 0, y_i^s \ge 0, i = 1, ..., n.
$$

- Вводя для каждого актива *i* две новые переменные  $y_i^b$  и у<sup>5</sup>, которые определяют объемы покупки и продажи этого актива при формировании портфеля х,
- мы добавляем к модели следующие ограничения:

$$
x_i = x_i^0 + y_i^b - y_i^s, y_i^b \ge 0, y_i^s \ge 0, i = 1, ..., n.
$$

• Бюджетное огр.  $\sum_{i=1}^{n} x_i \leq B$  заменяем равенством

$$
\sum_{i=1}^{n} (1 + f_i^b) y_i^b = B + \sum_{i=1}^{n} (1 - f_i^s) y_i^s,
$$

• которое означает, что

- 
- 
- 
- 

イロト イ母ト イヨト イヨト

重

<span id="page-138-0"></span> $290$ 

- Вводя для каждого актива *i* две новые переменные  $y_i^b$  и у<sup>5</sup>, которые определяют объемы покупки и продажи этого актива при формировании портфеля х,
- мы добавляем к модели следующие ограничения:

$$
x_i = x_i^0 + y_i^b - y_i^s, y_i^b \ge 0, y_i^s \ge 0, i = 1, ..., n.
$$

• Бюджетное огр.  $\sum_{i=1}^{n} x_i \leq B$  заменяем равенством

$$
\sum_{i=1}^{n} (1 + f_i^b) y_i^b = B + \sum_{i=1}^{n} (1 - f_i^s) y_i^s,
$$

• которое означает, что

- 
- 
- 
- 

イロト イ押ト イヨト イヨト

<span id="page-139-0"></span> $290$ 

- Вводя для каждого актива *i* две новые переменные  $y_i^b$  и у<sup>5</sup>, которые определяют объемы покупки и продажи этого актива при формировании портфеля х,
- мы добавляем к модели следующие ограничения:

$$
x_i = x_i^0 + y_i^b - y_i^s, y_i^b \ge 0, y_i^s \ge 0, i = 1, ..., n.
$$

• Бюджетное огр.  $\sum_{i=1}^{n} x_i \leq B$  заменяем равенством

$$
\sum_{i=1}^{n} (1 + f_i^b) y_i^b = B + \sum_{i=1}^{n} (1 - f_i^s) y_i^s,
$$

- которое означает, что
	- кол-во денег, потраченное на покупку новых активов,
	- $\bullet$
	-
	-

<span id="page-140-0"></span>イロト イ母 ト イヨ ト イヨ ト

- Вводя для каждого актива *i* две новые переменные  $y_i^b$  и у<sup>5</sup>, которые определяют объемы покупки и продажи этого актива при формировании портфеля х,
- мы добавляем к модели следующие ограничения:

$$
x_i = x_i^0 + y_i^b - y_i^s, y_i^b \ge 0, y_i^s \ge 0, i = 1, ..., n.
$$

• Бюджетное огр.  $\sum_{i=1}^{n} x_i \leq B$  заменяем равенством

$$
\sum_{i=1}^{n} (1 + f_i^b) y_i^b = B + \sum_{i=1}^{n} (1 - f_i^s) y_i^s,
$$

- которое означает, что
	- кол-во денег, потраченное на покупку новых активов,
	- должна быть равно
	-
	- ПЛЮС КОЛ-ВО ДЕНЕГ, ПОЛУЧЕННЫХ ОТ ПРОДАЖИ АКТИВОВ.

<span id="page-141-0"></span>イロト イ母 ト イヨ ト イヨ ト

- Вводя для каждого актива *i* две новые переменные  $y_i^b$  и у<sup>5</sup>, которые определяют объемы покупки и продажи этого актива при формировании портфеля х,
- мы добавляем к модели следующие ограничения:

$$
x_i = x_i^0 + y_i^b - y_i^s, y_i^b \ge 0, y_i^s \ge 0, i = 1, ..., n.
$$

• Бюджетное огр.  $\sum_{i=1}^{n} x_i \leq B$  заменяем равенством

$$
\sum_{i=1}^{n} (1 + f_i^b) y_i^b = B + \sum_{i=1}^{n} (1 - f_i^s) y_i^s,
$$

- которое означает, что
	- кол-во денег, потраченное на покупку новых активов,
	- должна быть равно
	-
	- ПЛЮС КОЛ-ВО ДЕНЕГ, ПОЛУЧЕННЫХ ОТ ПРОДАЖИ АКТИВОВ.

<span id="page-142-0"></span>イロト イ母 ト イヨ ト イヨ ト

- Вводя для каждого актива *i* две новые переменные  $y_i^b$  и у<sup>5</sup>, которые определяют объемы покупки и продажи этого актива при формировании портфеля х,
- мы добавляем к модели следующие ограничения:

$$
x_i = x_i^0 + y_i^b - y_i^s, y_i^b \ge 0, y_i^s \ge 0, i = 1, ..., n.
$$

• Бюджетное огр.  $\sum_{i=1}^{n} x_i \leq B$  заменяем равенством

$$
\sum_{i=1}^{n} (1+f_i^b) y_i^b = B + \sum_{i=1}^{n} (1-f_i^s) y_i^s,
$$

- которое означает, что
	- кол-во денег, потраченное на покупку новых активов,
	- должна быть равно
	- кол-ву денег, выделенных на изменение портфеля,
	- ПЛЮС КОЛ-ВО ДЕНЕГ, ПОЛУЧЕННЫХ ОТ ПРОДАЖИ АКТИВОВ.

<span id="page-143-0"></span>イロト イ母ト イヨト イヨト
### Линейные стоимости транзакций

- Вводя для каждого актива *i* две новые переменные  $y_i^b$  и у<sup>5</sup>, которые определяют объемы покупки и продажи этого актива при формировании портфеля х,
- мы добавляем к модели следующие ограничения:

$$
x_i = x_i^0 + y_i^b - y_i^s, y_i^b \ge 0, y_i^s \ge 0, i = 1, ..., n.
$$

• Бюджетное огр.  $\sum_{i=1}^{n} x_i \leq B$  заменяем равенством

$$
\sum_{i=1}^{n} (1 + f_i^b) y_i^b = B + \sum_{i=1}^{n} (1 - f_i^s) y_i^s,
$$

- которое означает, что
	- кол-во денег, потраченное на покупку новых активов,
	- должна быть равно
	- кол-ву денег, выделенных на изменение портфеля,
	- ПЛЮС КОЛ-ВО ДЕНЕГ, ПОЛУЧЕННЫХ ОТ ПРОДАЖИ АКТИВОВ.

イロト イ母ト イヨト イヨト

<span id="page-144-0"></span> $2Q$ 

- 4 御 ト 4 ヨ ト - 4 ヨ ト

<span id="page-145-0"></span> $\Omega$ 

## Портфель из 4-х активов без коротких позиций

### Средние возвраты активов и стандартные отклонения представлены в следующей таблице

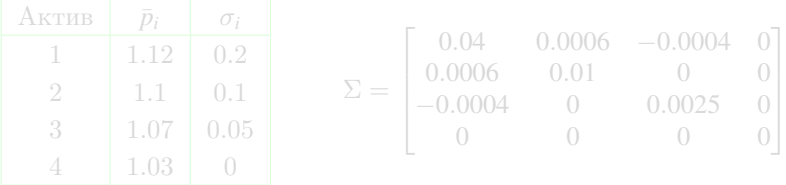

- Здесь актив 4 это безрисковый актив с возвратом 3 %.
- Коэффициенты корреляции между рискованными активами следующие:

$$
\rho_{12} = 0.03, \ \rho_{13} = -0.04 \text{ m } \rho_{23} = 0.
$$

• Используя равенства  $\Sigma_{ii} = \sigma_i^2$ ,  $\Sigma_{ii} = \rho_{ii}\sigma_i\sigma_j$  и тот факт, что  $\sigma_4 = 0$ , вычислим ковариционную матрицу  $\Sigma$ .

- 4 御 ト 4 ヨ ト - 4 ヨ ト

 $\Omega$ 

# Портфель из 4-х активов без коротких позиций

Средние возвраты активов и стандартные отклонения представлены в следующей таблице

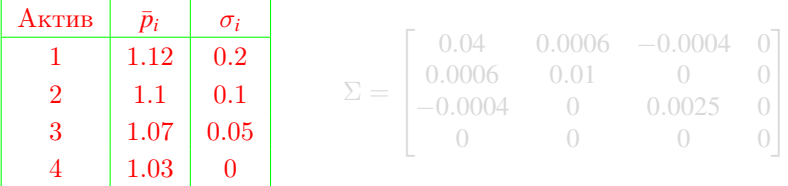

- Здесь актив 4 это безрисковый актив с возвратом 3 %.
- Коэффициенты корреляции между рискованными активами следующие:

$$
\rho_{12} = 0.03, \ \rho_{13} = -0.04 \text{ m } \rho_{23} = 0.
$$

• Используя равенства  $\Sigma_{ii} = \sigma_i^2$ ,  $\Sigma_{ii} = \rho_{ii}\sigma_i\sigma_j$  и тот факт, что  $\sigma_4 = 0$ , вычислим ковариционную матрицу  $\Sigma$ .

 $\mathcal{A} \cap \mathcal{B} \rightarrow \mathcal{A} \supseteq \mathcal{B} \rightarrow \mathcal{A} \supseteq \mathcal{B}$ 

 $\Omega$ 

# Портфель из 4-х активов без коротких позиций

Средние возвраты активов и стандартные отклонения представлены в следующей таблице

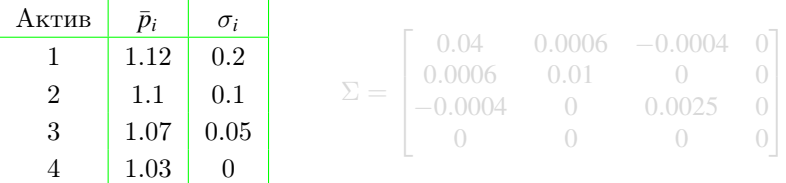

- Здесь актив 4 это безрисковый актив с возвратом 3 %.
- Коэффициенты корреляции между рискованными активами следующие:

$$
\rho_{12} = 0.03, \ \rho_{13} = -0.04 \text{ m } \rho_{23} = 0.
$$

• Используя равенства  $\Sigma_{ii} = \sigma_i^2$ ,  $\Sigma_{ii} = \rho_{ii}\sigma_i\sigma_j$  и тот факт, что  $\sigma_4 = 0$ , вычислим ковариционную матрицу  $\Sigma$ .

- 4 御 ト 4 ヨ ト - 4 ヨ ト

 $\Omega$ 

# Портфель из 4-х активов без коротких позиций

Средние возвраты активов и стандартные отклонения представлены в следующей таблице

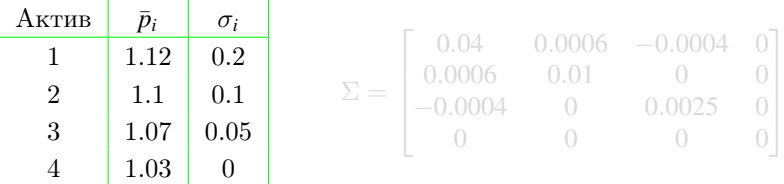

- Здесь актив 4 это безрисковый актив с возвратом 3 %.
- Коэффициенты корреляции между рискованными активами следующие:

 $\rho_{12} = 0.03$ ,  $\rho_{13} = -0.04$   $\mu \rho_{23} = 0$ .

• Используя равенства  $\Sigma_{ii} = \sigma_i^2$ ,  $\Sigma_{ii} = \rho_{ii}\sigma_i\sigma_i$  и тот факт, что  $\sigma_4 = 0$ , вычислим ковариционную матрицу  $\Sigma$ .

 $2Q$ 

# Портфель из 4-х активов без коротких позиций

Средние возвраты активов и стандартные отклонения представлены в следующей таблице

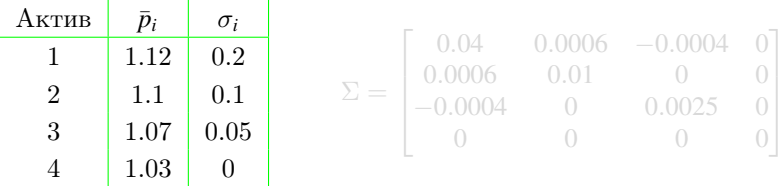

- Здесь актив 4 это безрисковый актив с возвратом 3 %.
- Коэффициенты корреляции между рискованными активами следующие:

$$
\rho_{12} = 0.03, \ \rho_{13} = -0.04 \text{ u } \rho_{23} = 0.
$$

• Используя равенства  $\Sigma_{ii} = \sigma_i^2$ ,  $\Sigma_{ii} = \rho_{ii}\sigma_i\sigma_i$  и тот факт, **что**  $\sigma_4 = 0$ , вычислим ковариционную матрицу  $\Sigma$ .

 $2Q$ 

# Портфель из 4-х активов без коротких позиций

Средние возвраты активов и стандартные отклонения представлены в следующей таблице

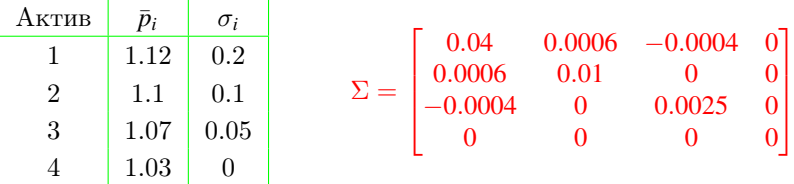

- Здесь актив 4 это безрисковый актив с возвратом 3 %.
- Коэффициенты корреляции между рискованными активами следующие:

$$
\rho_{12} = 0.03, \ \rho_{13} = -0.04 \text{ m } \rho_{23} = 0.
$$

• Используя равенства  $\Sigma_{ii} = \sigma_i^2$ ,  $\Sigma_{ii} = \rho_{ii}\sigma_i\sigma_i$  и тот факт, что  $\sigma_4 = 0$ , вычислим ковариционную матрицу  $\Sigma$ .

## Портфель из 4-х активов: модель Марковица

### По исходным данным

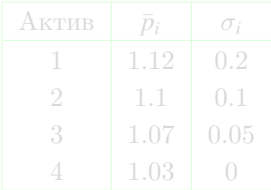

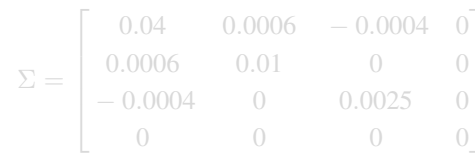

мы можем записать задачу КП:

 $0.04x_1^2 + 0.01x_2^2 + 0.0025x_3^2 + 0.0012x_1x_2 - 0.0008x_1x_3 \rightarrow \min$  $1.12x_1 + 1.1x_2 + 1.07x_3 + 1.03x_4 > r_{\min}$  $x_1 + x_2 + x_3 + x_4 = 1$ ,  $x_1 > 0$ ,  $x_2 > 0$ ,  $x_3 > 0$ ,  $x_4 > 0$ .

 $2Q$ 

## Портфель из 4-х активов: модель Марковица

#### По исходным данным

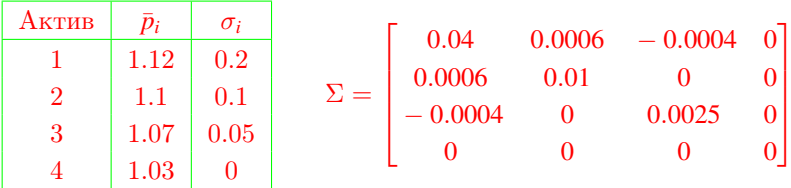

мы можем записать задачу КП:

 $0.04x_1^2 + 0.01x_2^2 + 0.0025x_3^2 + 0.0012x_1x_2 - 0.0008x_1x_3 \rightarrow \min$  $1.12x_1 + 1.1x_2 + 1.07x_3 + 1.03x_4 > r_{\min}$  $x_1 + x_2 + x_3 + x_4 = 1$ ,  $x_1 > 0$ ,  $x_2 > 0$ ,  $x_3 > 0$ ,  $x_4 > 0$ .

## Портфель из 4-х активов: модель Марковица

#### По исходным данным

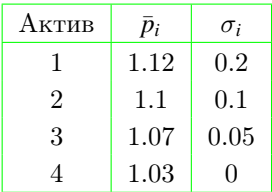

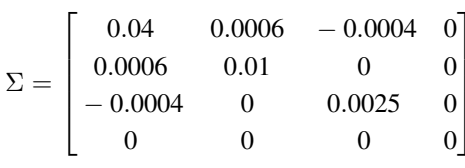

мы можем записать задачу КП:

 $0.04x_1^2 + 0.01x_2^2 + 0.0025x_3^2 + 0.0012x_1x_2 - 0.0008x_1x_3 \rightarrow \min$  $1.12x_1 + 1.1x_2 + 1.07x_3 + 1.03x_4 > r_{\min}$  $x_1 + x_2 + x_3 + x_4 = 1$ ,  $x_1 > 0$ ,  $x_2 > 0$ ,  $x_3 > 0$ ,  $x_4 > 0$ .

## Портфель из 4-х активов: модель Марковица

#### По исходным данным

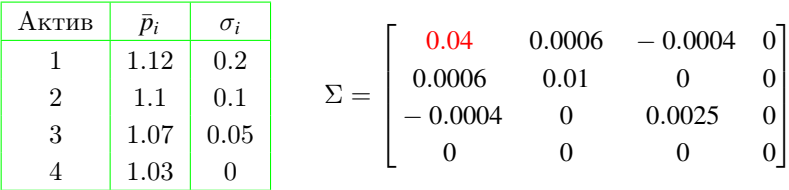

мы можем записать задачу КП:

 $0.04x_1^2 + 0.01x_2^2 + 0.0025x_3^2 + 0.0012x_1x_2 - 0.0008x_1x_3 \rightarrow \min$  $1.12x_1 + 1.1x_2 + 1.07x_3 + 1.03x_4 > r_{\min}$  $x_1 + x_2 + x_3 + x_4 = 1$ ,  $x_1 > 0$ ,  $x_2 > 0$ ,  $x_3 > 0$ ,  $x_4 > 0$ .

## Портфель из 4-х активов: модель Марковица

#### По исходным данным

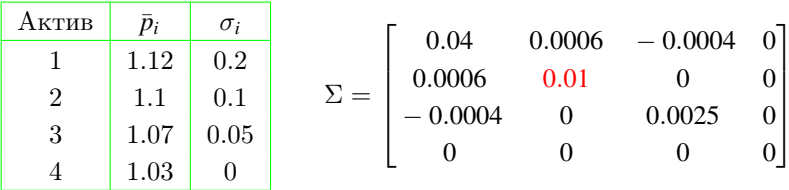

мы можем записать задачу КП:

 $0.04x_1^2 + 0.01x_2^2 + 0.0025x_3^2 + 0.0012x_1x_2 - 0.0008x_1x_3 \rightarrow \min$  $1.12x_1 + 1.1x_2 + 1.07x_3 + 1.03x_4 > r_{\min}$  $x_1 + x_2 + x_3 + x_4 = 1$ ,  $x_1 > 0$ ,  $x_2 > 0$ ,  $x_3 > 0$ ,  $x_4 > 0$ .

## Портфель из 4-х активов: модель Марковица

#### По исходным данным

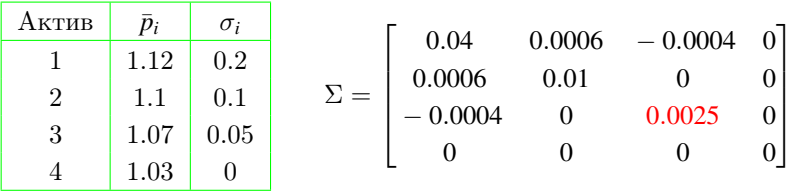

мы можем записать задачу КП:

 $0.04x_1^2 + 0.01x_2^2 + 0.0025x_3^2 + 0.0012x_1x_2 - 0.0008x_1x_3 \rightarrow \min$  $1.12x_1 + 1.1x_2 + 1.07x_3 + 1.03x_4 > r_{\min}$  $x_1 + x_2 + x_3 + x_4 = 1$ ,  $x_1 > 0$ ,  $x_2 > 0$ ,  $x_3 > 0$ ,  $x_4 > 0$ .

### Портфель из 4-х активов: модель Марковица

#### По исходным данным

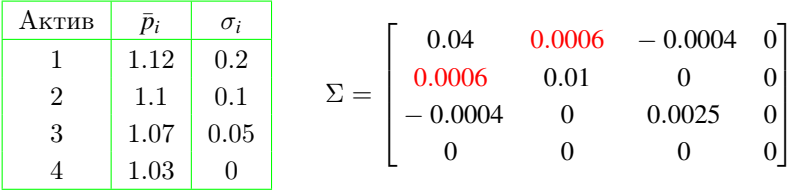

мы можем записать задачу КП:

 $0.04x_1^2 + 0.01x_2^2 + 0.0025x_3^2 + 0.0012x_1x_2 - 0.0008x_1x_3 \rightarrow \min$  $1.12x_1 + 1.1x_2 + 1.07x_3 + 1.03x_4 > r_{\min}$  $x_1 + x_2 + x_3 + x_4 = 1$ ,  $x_1 > 0$ ,  $x_2 > 0$ ,  $x_3 > 0$ ,  $x_4 > 0$ .

## Портфель из 4-х активов: модель Марковица

#### По исходным данным

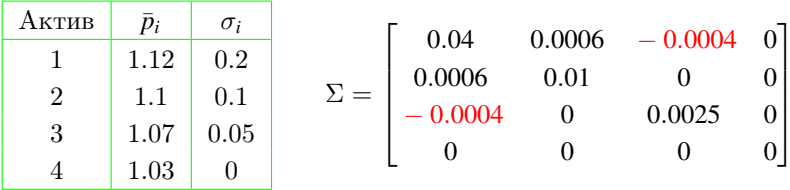

мы можем записать задачу КП:

 $0.04x_1^2 + 0.01x_2^2 + 0.0025x_3^2 + 0.0012x_1x_2 - 0.0008x_1x_3 \rightarrow \min$  $1.12x_1 + 1.1x_2 + 1.07x_3 + 1.03x_4 > r_{\min}$  $x_1 + x_2 + x_3 + x_4 = 1$ ,  $x_1 > 0$ ,  $x_2 > 0$ ,  $x_3 > 0$ ,  $x_4 > 0$ .

## Портфель из 4-х активов: модель Марковица

#### По исходным данным

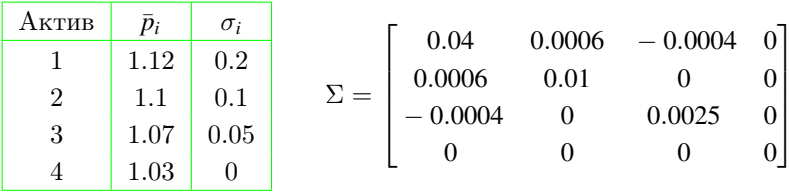

мы можем записать задачу КП:

 $0.04x_1^2 + 0.01x_2^2 + 0.0025x_3^2 + 0.0012x_1x_2 - 0.0008x_1x_3 \rightarrow \min$  $1.12x_1 + 1.1x_2 + 1.07x_3 + 1.03x_4 > r_{\min}$  $x_1 + x_2 + x_3 + x_4 = 1$ ,  $x_1 > 0$ ,  $x_2 > 0$ ,  $x_3 > 0$ ,  $x_4 > 0$ .

## Портфель из 4-х активов: модель Марковица

#### По исходным данным

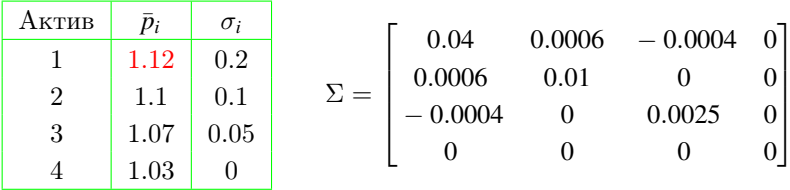

мы можем записать задачу КП:

 $0.04x_1^2 + 0.01x_2^2 + 0.0025x_3^2 + 0.0012x_1x_2 - 0.0008x_1x_3 \rightarrow \text{min}$  $1.12x_1 + 1.1x_2 + 1.07x_3 + 1.03x_4 > r_{\min}$  $x_1 + x_2 + x_3 + x_4 = 1$ ,  $x_1 > 0$ ,  $x_2 > 0$ ,  $x_3 > 0$ ,  $x_4 > 0$ .

### Портфель из 4-х активов: модель Марковица

#### По исходным данным

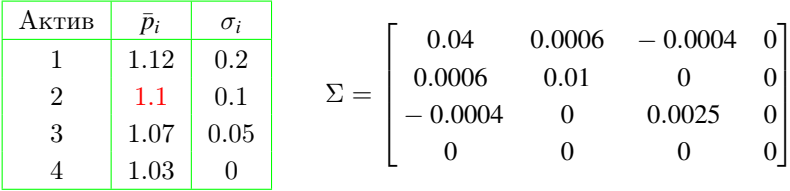

мы можем записать задачу КП:

 $0.04x_1^2 + 0.01x_2^2 + 0.0025x_3^2 + 0.0012x_1x_2 - 0.0008x_1x_3 \rightarrow \text{min}$  $1.12x_1 + 1.1x_2 + 1.07x_3 + 1.03x_4 > r_{\min}$  $x_1 + x_2 + x_3 + x_4 = 1$ ,  $x_1 > 0$ ,  $x_2 > 0$ ,  $x_3 > 0$ ,  $x_4 > 0$ .

## Портфель из 4-х активов: модель Марковица

#### По исходным данным

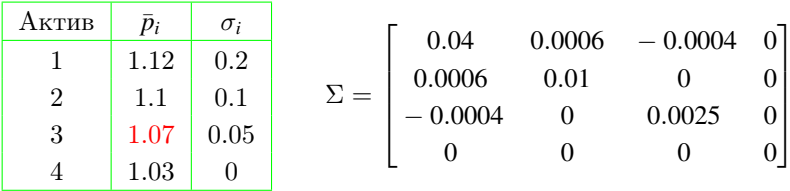

мы можем записать задачу КП:

 $0.04x_1^2 + 0.01x_2^2 + 0.0025x_3^2 + 0.0012x_1x_2 - 0.0008x_1x_3 \rightarrow \text{min}$  $1.12x_1 + 1.1x_2 + 1.07x_3 + 1.03x_4 > r_{\min}$  $x_1 + x_2 + x_3 + x_4 = 1$ ,  $x_1 > 0$ ,  $x_2 > 0$ ,  $x_3 > 0$ ,  $x_4 > 0$ .

### Портфель из 4-х активов: модель Марковица

#### По исходным данным

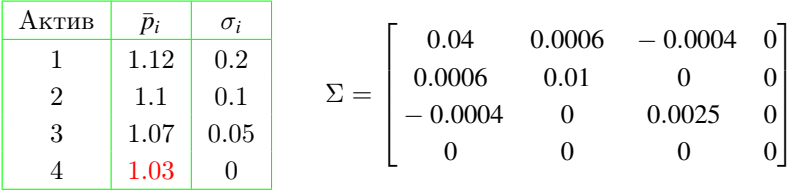

мы можем записать задачу КП:

 $0.04x_1^2 + 0.01x_2^2 + 0.0025x_3^2 + 0.0012x_1x_2 - 0.0008x_1x_3 \rightarrow \text{min}$  $1.12x_1 + 1.1x_2 + 1.07x_3 + 1.03x_4 > r_{\min}$  $x_1 + x_2 + x_3 + x_4 = 1$ ,  $x_1 > 0$ ,  $x_2 > 0$ ,  $x_3 > 0$ ,  $x_4 > 0$ .

## Портфель из 4-х активов: модель Марковица

#### По исходным данным

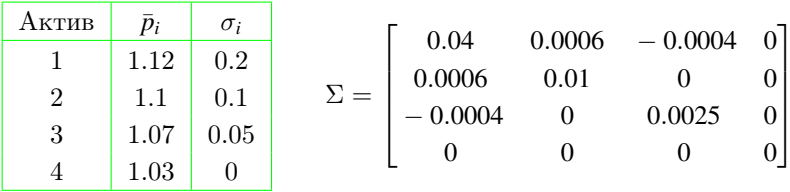

мы можем записать задачу КП:

 $0.04x_1^2 + 0.01x_2^2 + 0.0025x_3^2 + 0.0012x_1x_2 - 0.0008x_1x_3 \rightarrow \text{min}$  $1.12x_1 + 1.1x_2 + 1.07x_3 + 1.03x_4 > r_{\min}$  $x_1 + x_2 + x_3 + x_4 = 1$ ,  $x_1 > 0$ ,  $x_2 > 0$ ,  $x_3 > 0$ ,  $x_4 > 0$ .

### Портфель из 4-х активов: модель Марковица

#### По исходным данным

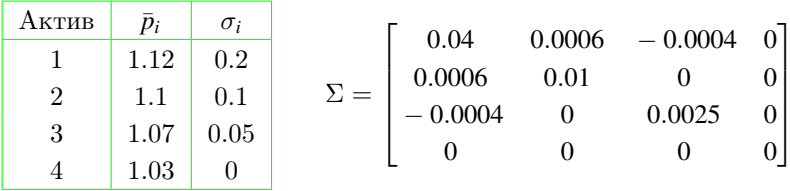

мы можем записать задачу КП:

 $0.04x_1^2 + 0.01x_2^2 + 0.0025x_3^2 + 0.0012x_1x_2 - 0.0008x_1x_3 \rightarrow \text{min}$  $1.12x_1 + 1.1x_2 + 1.07x_3 + 1.03x_4 > r_{\min}$  $x_1 + x_2 + x_3 + x_4 = 1$ ,  $x_1 > 0$ ,  $x_2 > 0$ ,  $x_3 > 0$ ,  $x_4 > 0$ .

 $2Q$ 

# Портфель из 4-х активов: модель Марковица

#### По исходным данным

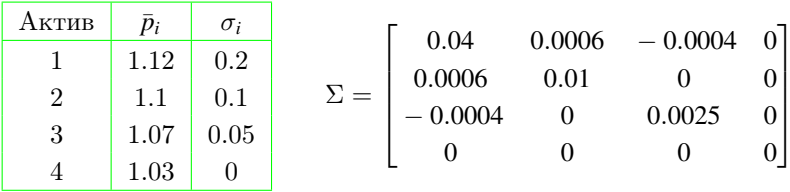

мы можем записать задачу КП:

$$
0.04x_1^2 + 0.01x_2^2 + 0.0025x_3^2 + 0.0012x_1x_2 - 0.0008x_1x_3 \rightarrow \min,
$$
  
\n
$$
1.12x_1 + 1.1x_2 + 1.07x_3 + 1.03x_4 \ge r_{\min},
$$
  
\n
$$
x_1 + x_2 + x_3 + x_4 = 1,
$$
  
\n
$$
x_1 \ge 0, x_2 \ge 0, x_3 \ge 0, x_4 \ge 0.
$$

Заметим, что, полагая  $B = 1$ , мы вычислим долю  $x_i$  средств  $\left\{ \left\vert \mathbf{f}\right\vert \mathbf{f}\right\} \rightarrow \left\{ \left\vert \mathbf{f}\right\vert \mathbf{f}\right\} \rightarrow \left\{ \left\vert \mathbf{f}\right\vert \mathbf{f}\right\}$ 

 $299$ 

## Портфель из 4-х активов: модель Марковица

#### По исходным данным

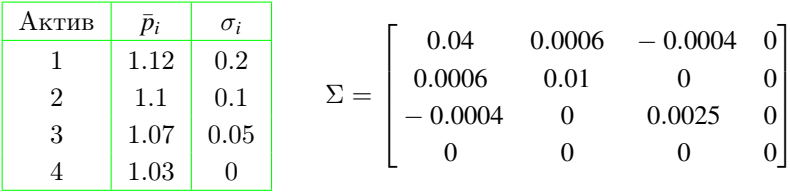

мы можем записать задачу КП:

$$
0.04x_1^2 + 0.01x_2^2 + 0.0025x_3^2 + 0.0012x_1x_2 - 0.0008x_1x_3 \rightarrow \min,
$$
  
\n
$$
1.12x_1 + 1.1x_2 + 1.07x_3 + 1.03x_4 \ge r_{\min},
$$
  
\n
$$
x_1 + x_2 + x_3 + x_4 = 1,
$$
  
\n
$$
x_1 \ge 0, x_2 \ge 0, x_3 \ge 0, x_4 \ge 0.
$$

Заметим, что, полагая  $B=1$ , мы вычислим долю  $x_i$  средств, вложенных в актив  $i$   $(i = 1, \ldots, n)$ .

<span id="page-168-0"></span> $299$ 

## Портфель из 4-х активов: модель Марковица

#### По исходным данным

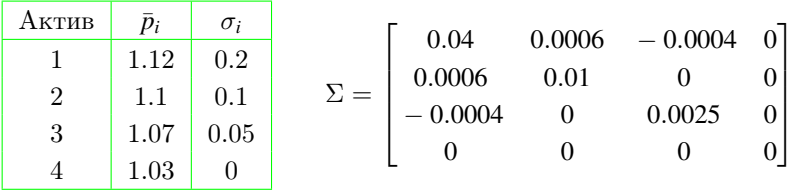

мы можем записать задачу КП:

$$
0.04x_1^2 + 0.01x_2^2 + 0.0025x_3^2 + 0.0012x_1x_2 - 0.0008x_1x_3 \rightarrow \min,
$$
  
\n
$$
1.12x_1 + 1.1x_2 + 1.07x_3 + 1.03x_4 \ge r_{\min},
$$
  
\n
$$
x_1 + x_2 + x_3 + x_4 = 1,
$$
  
\n
$$
x_1 \ge 0, x_2 \ge 0, x_3 \ge 0, x_4 \ge 0.
$$

Заметим, что, полагая  $B = 1$ , мы вычислим долю  $x_i$  средств, вложенных в актив  $i$   $(i = 1, \ldots, n)$ .

### План лекции

1 [Задача квадратичного программирования](#page-2-0)

- [Алгоритм Лемке](#page-8-0)
- [Числовой пример](#page-34-0)

- 2 [Приложения квадратичного программирования](#page-108-0)
	- [Модель Марковица оптимизации портфеля](#page-108-0)
	- [Регрессия с ограничениями на коэффициенты](#page-169-0)

<span id="page-169-0"></span> $2Q$ 

 $\left\{ \left\vert \left\langle \left\langle \mathbf{q} \right\rangle \right\rangle \right\vert \times \left\langle \left\langle \mathbf{q} \right\rangle \right\rangle \right\} \rightarrow \left\langle \left\langle \mathbf{q} \right\rangle \right\rangle \right\}$ 

 $\Omega$ 

- Чтобы приспособить свои учебные программы к потребностям практики, экономический факультет университета решил определить долю своих студентов, работающих в различных отраслях народного хозяйства.
- В результате опроса студентов прошлых выпусков получены следующие данные:
	-
	-
- Чтобы предсказать долю λ*<sup>i</sup>* будущих выпускников, которые будут работать в отрасли *i* = 1, . . . , *m*, можно воспользоваться методом наименьших квадратов и решить следующую задачу КП:

イ押 トラミチ マミト

重

 $298$ 

- В результате опроса студентов прошлых выпусков получены следующие данные:
	- $N_t$  количество выпускников в году  $t = 1, \ldots, T$ ;
	- *qit* количество выпускников года *t*, работающих в
- Чтобы предсказать долю λ*<sup>i</sup>* будущих выпускников, которые будут работать в отрасли *i* = 1, . . . , *m*, можно воспользоваться методом наименьших квадратов и решить следующую задачу КП:

$$
\sum_{i=1}^{T} \sum_{i=1}^{m} (q_{it} - \lambda_i N_i)^2 \to \min, \n\sum_{i=1}^{m} \lambda_i = 1, \n\lambda_i \ge 0, \quad i = 1, ..., m.
$$

 $298$ 

- В результате опроса студентов прошлых выпусков получены следующие данные:
	- $N_t$  количество выпускников в году  $t = 1, \ldots, T$ ;
	- *qit* количество выпускников года *t*, работающих в отрасли *i*,  $i = 1, ..., m, t = 1, ..., T$ .
- Чтобы предсказать долю λ*<sup>i</sup>* будущих выпускников, которые будут работать в отрасли *i* = 1, . . . , *m*, можно воспользоваться методом наименьших квадратов и решить следующую задачу КП:

$$
\sum_{i=1}^{T} \sum_{i=1}^{m} (q_{it} - \lambda_i N_i)^2 \to \min, \n\sum_{i=1}^{m} \lambda_i = 1, \n\lambda_i \ge 0, \quad i = 1, \dots, m.
$$

K 御 X X 君 X X 君 X → 君

 $2Q$ 

- В результате опроса студентов прошлых выпусков получены следующие данные:
	- $N_t$  количество выпускников в году  $t = 1, \ldots, T$ ;
	- *qit* количество выпускников года *t*, работающих в отрасли *i*,  $i = 1, ..., m, t = 1, ..., T$ .
- Чтобы предсказать долю λ*<sup>i</sup>* будущих выпускников, которые будут работать в отрасли *i* = 1, . . . , *m*, можно воспользоваться методом наименьших квадратов и решить следующую задачу КП:

$$
\sum_{i=1}^{T} \sum_{i=1}^{m} (q_{it} - \lambda_i N_i)^2 \to \min, \n\sum_{i=1}^{m} \lambda_i = 1, \n\lambda_i \ge 0, \quad i = 1, ..., m.
$$

K @ ▶ (K 호 ) (K 호 ) ( 호

 $298$ 

- В результате опроса студентов прошлых выпусков получены следующие данные:
	- $N_t$  количество выпускников в году  $t = 1, \ldots, T$ ;
	- *qit* количество выпускников года *t*, работающих в отрасли *i*,  $i = 1, ..., m, t = 1, ..., T$ .
- Чтобы предсказать долю λ*<sup>i</sup>* будущих выпускников, которые будут работать в отрасли *i* = 1, . . . , *m*, можно воспользоваться методом наименьших квадратов и решить следующую задачу КП:

$$
\sum_{t=1}^{T} \sum_{i=1}^{m} (q_{it} - \lambda_i N_t)^2 \to \min
$$
  

$$
\sum_{i=1}^{m} \lambda_i = 1,
$$
  

$$
\lambda_i \ge 0, \quad i = 1, ..., m.
$$

K @ ▶ (K 호 ) (K 호 ) ( 호

<span id="page-175-0"></span> $298$ 

- В результате опроса студентов прошлых выпусков получены следующие данные:
	- $N_t$  количество выпускников в году  $t = 1, \ldots, T$ ;
	- *qit* количество выпускников года *t*, работающих в отрасли *i*,  $i = 1, ..., m, t = 1, ..., T$ .
- Чтобы предсказать долю λ*<sup>i</sup>* будущих выпускников, которые будут работать в отрасли *i* = 1, . . . , *m*, можно воспользоваться методом наименьших квадратов и решить следующую задачу КП:

$$
\sum_{t=1}^{T} \sum_{i=1}^{m} (q_{it} - \lambda_i N_t)^2 \to \min,
$$
  

$$
\sum_{i=1}^{m} \lambda_i = 1,
$$
  

$$
\lambda_i \ge 0, \quad i = 1, \dots, m.
$$